# **Flux-архитектура в iOS**

Денис Кириллов [kirillov@mamba.ru](mailto:kirillov@mamba.ru) **0**

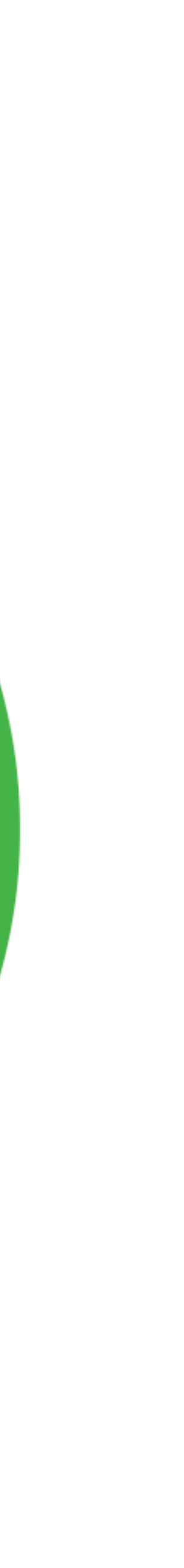

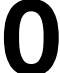

### • История

- Концепция и реализация Flux
- Реализация в iOS
- Проблемы <sup>и</sup> решения
- Итоги

### **План**

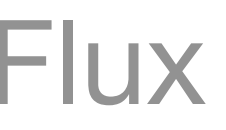

• История

### • Концепция и реализация Flux

- Реализация в iOS
- Проблемы <sup>и</sup> решения
- Итоги

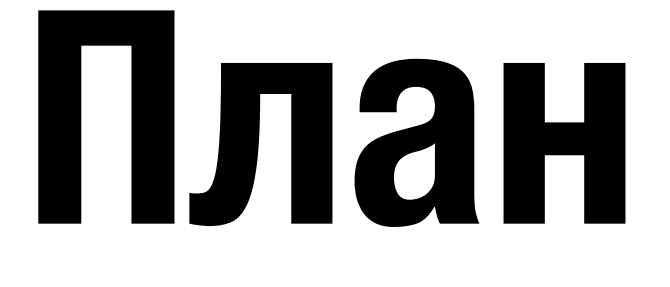

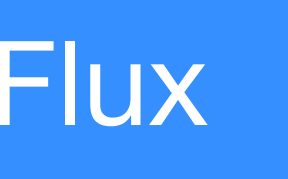

- История
- Концепция и реализация Flux

• Реализация в iOS

- Проблемы <sup>и</sup> решения
- Итоги

### **План**

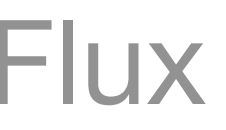

- История
- Концепция и реализация Flux
- Реализация в iOS

• Проблемы <sup>и</sup> решения

• Итоги

### **План**

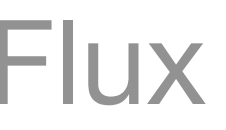

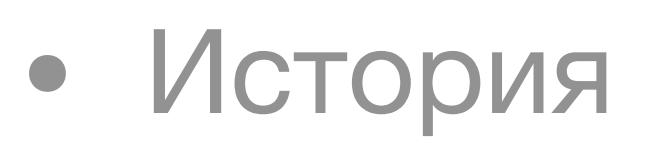

- Концепция и реализация Flux
- Реализация в iOS
- Проблемы <sup>и</sup> решения

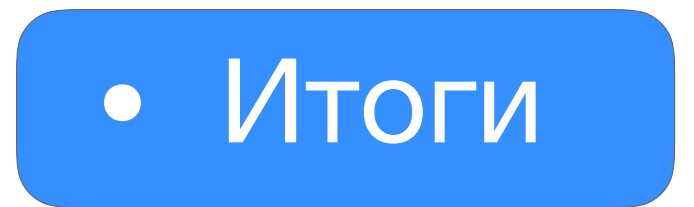

### **План**

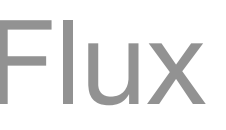

# **История**

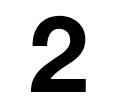

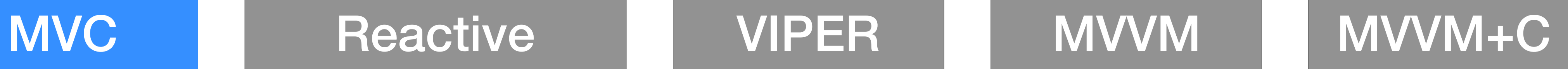

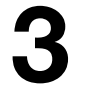

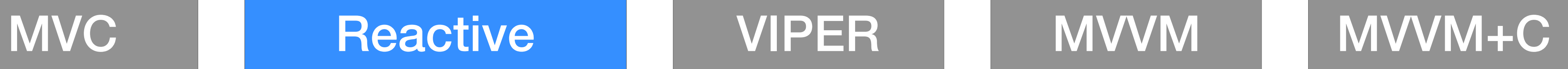

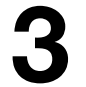

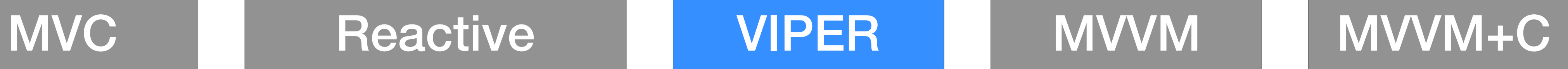

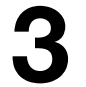

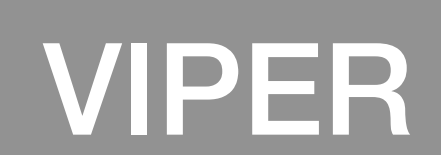

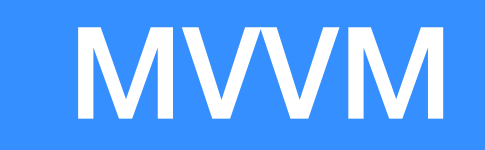

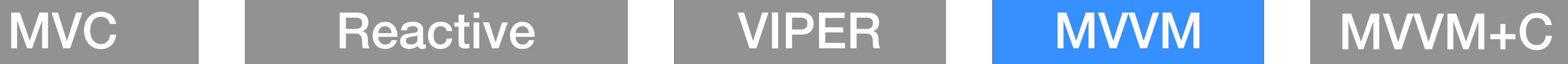

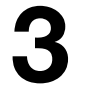

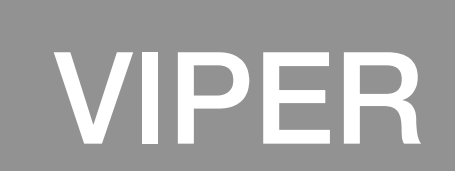

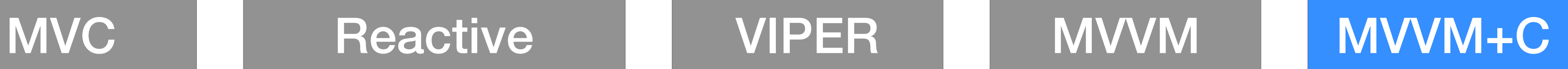

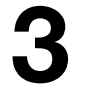

### ...что дальше?

# **Привет frontend!**

**+**

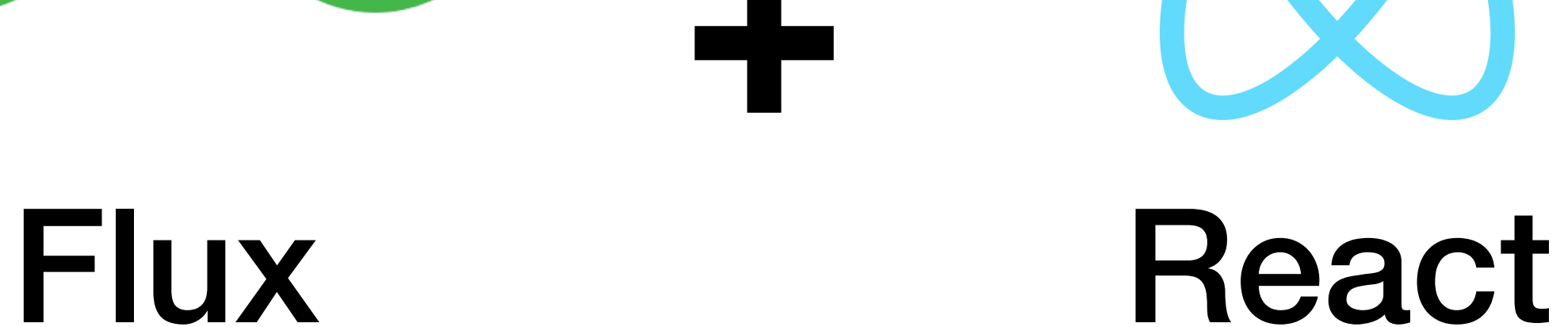

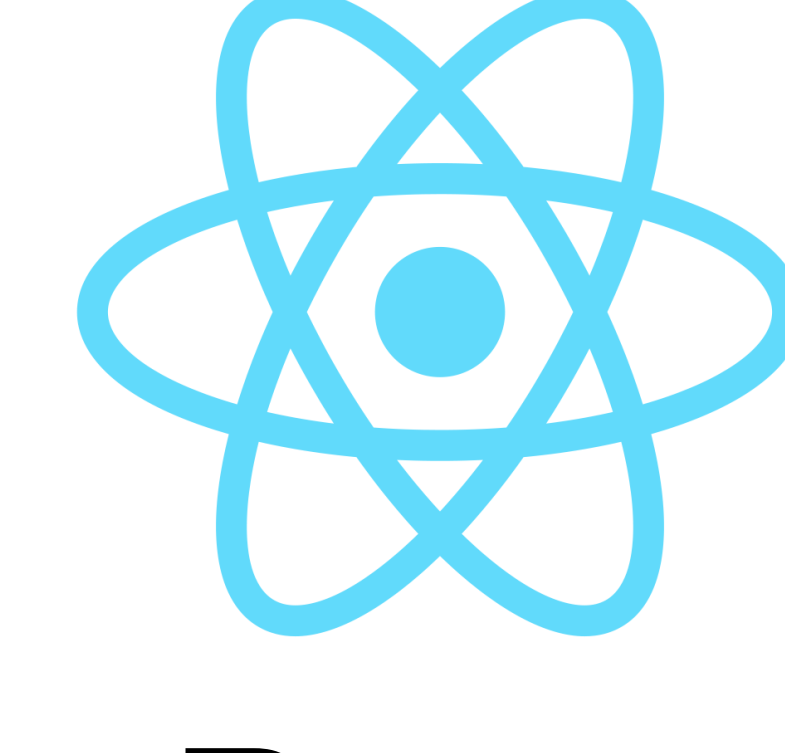

### **Flux** - концепция архитектуры

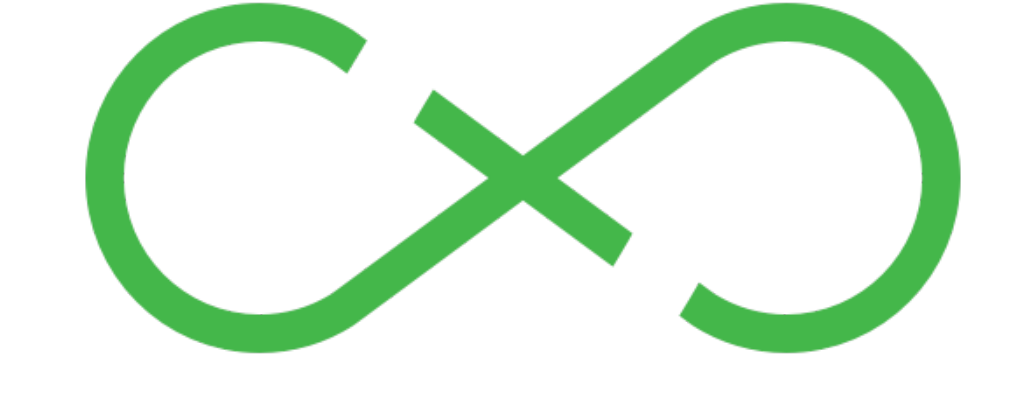

### **React** - framework на основе Flux для frontend

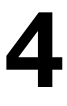

• Требовалось повысить качество <sup>и</sup> сократить время

• Решение на основе MVC плохо масштабировалось

• Разработчики плохо адаптировались <sup>в</sup> чужом коде

• Возникали проблемы каскадных обновлений

- 
- 
- 

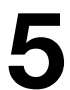

• Требовалось повысить качество <sup>и</sup> сократить время

• Решение на основе MVC плохо масштабировалось

• Разработчики плохо адаптировались <sup>в</sup> чужом коде

• Возникали проблемы каскадных обновлений

- 
- 
- 

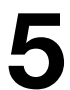

• Требовалось повысить качество <sup>и</sup> сократить время

• Решение на основе MVC плохо масштабировалось

• Разработчики плохо адаптировались <sup>в</sup> чужом коде

• Возникали проблемы каскадных обновлений

- 
- 
- 
- 

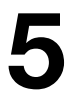

• Требовалось повысить качество <sup>и</sup> сократить время

• Решение на основе MVC плохо масштабировалось

• Разработчики плохо адаптировались <sup>в</sup> чужом коде

• Возникали проблемы каскадных обновлений

- 
- 
- 

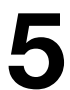

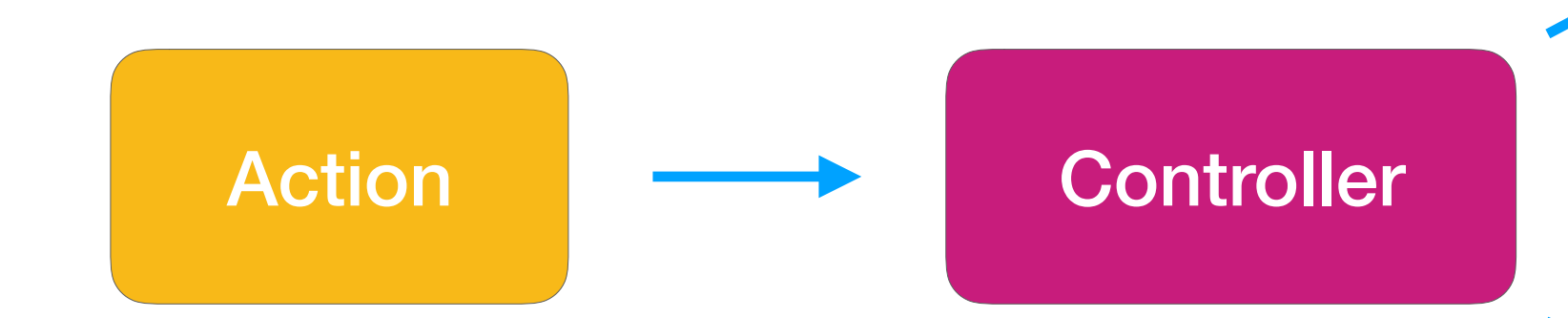

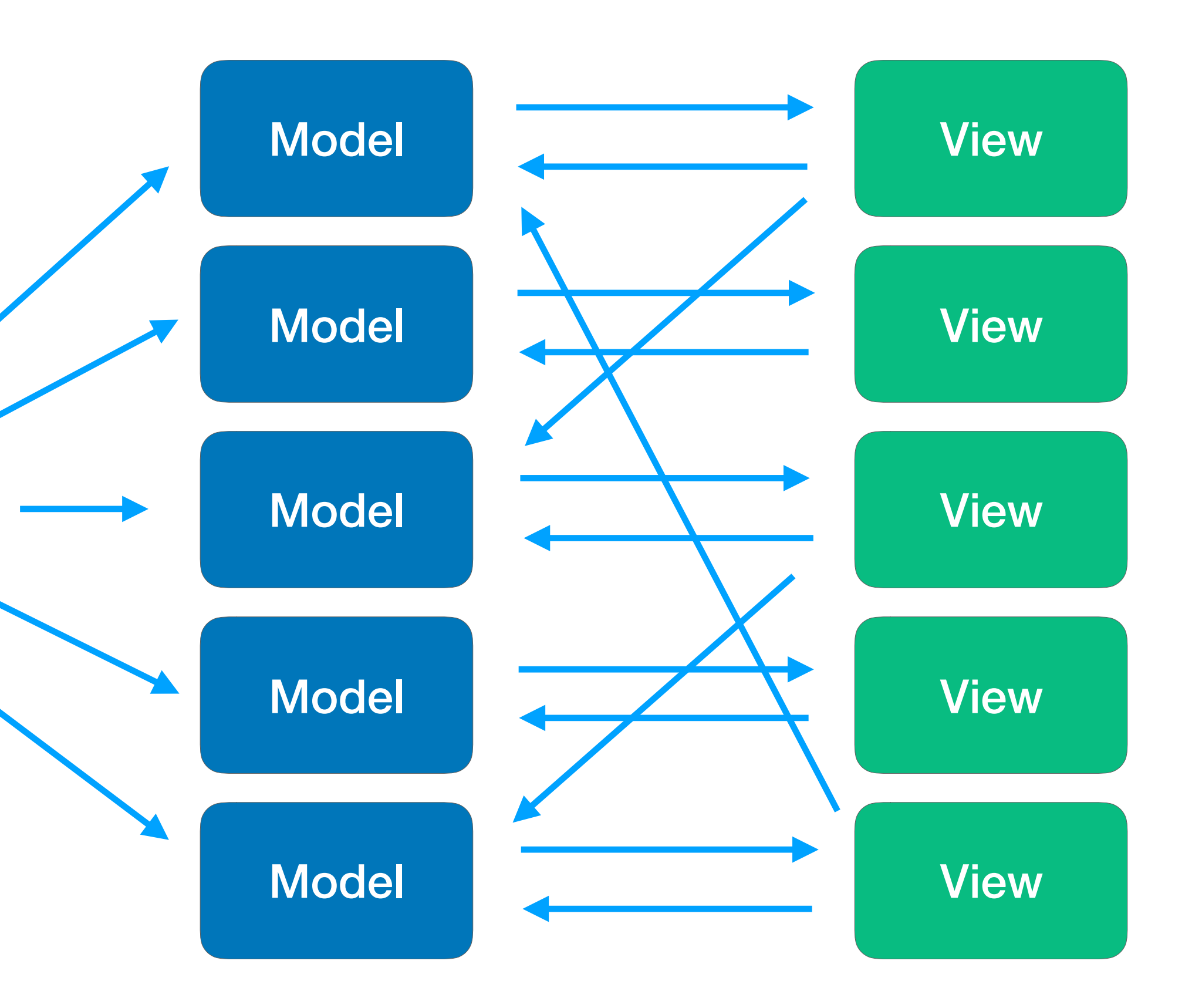

# **Каскадные обновления**

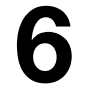

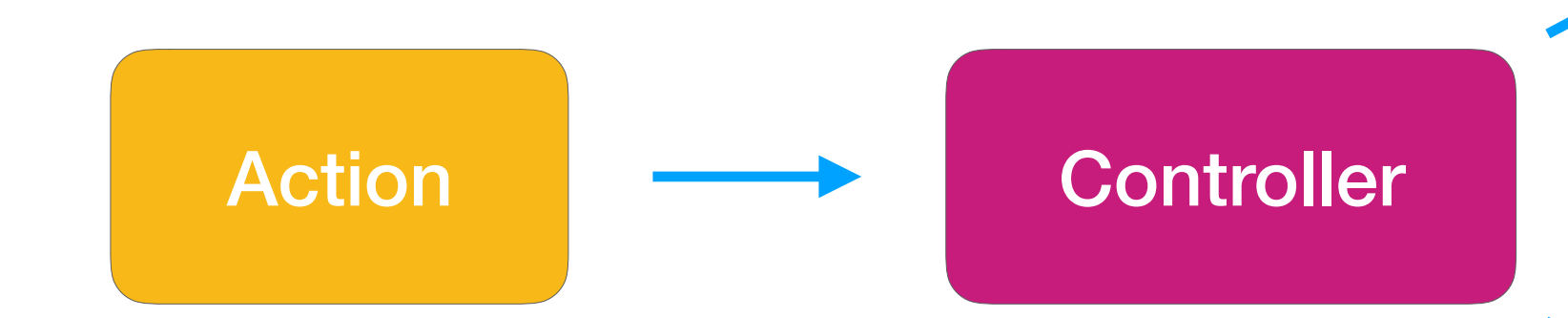

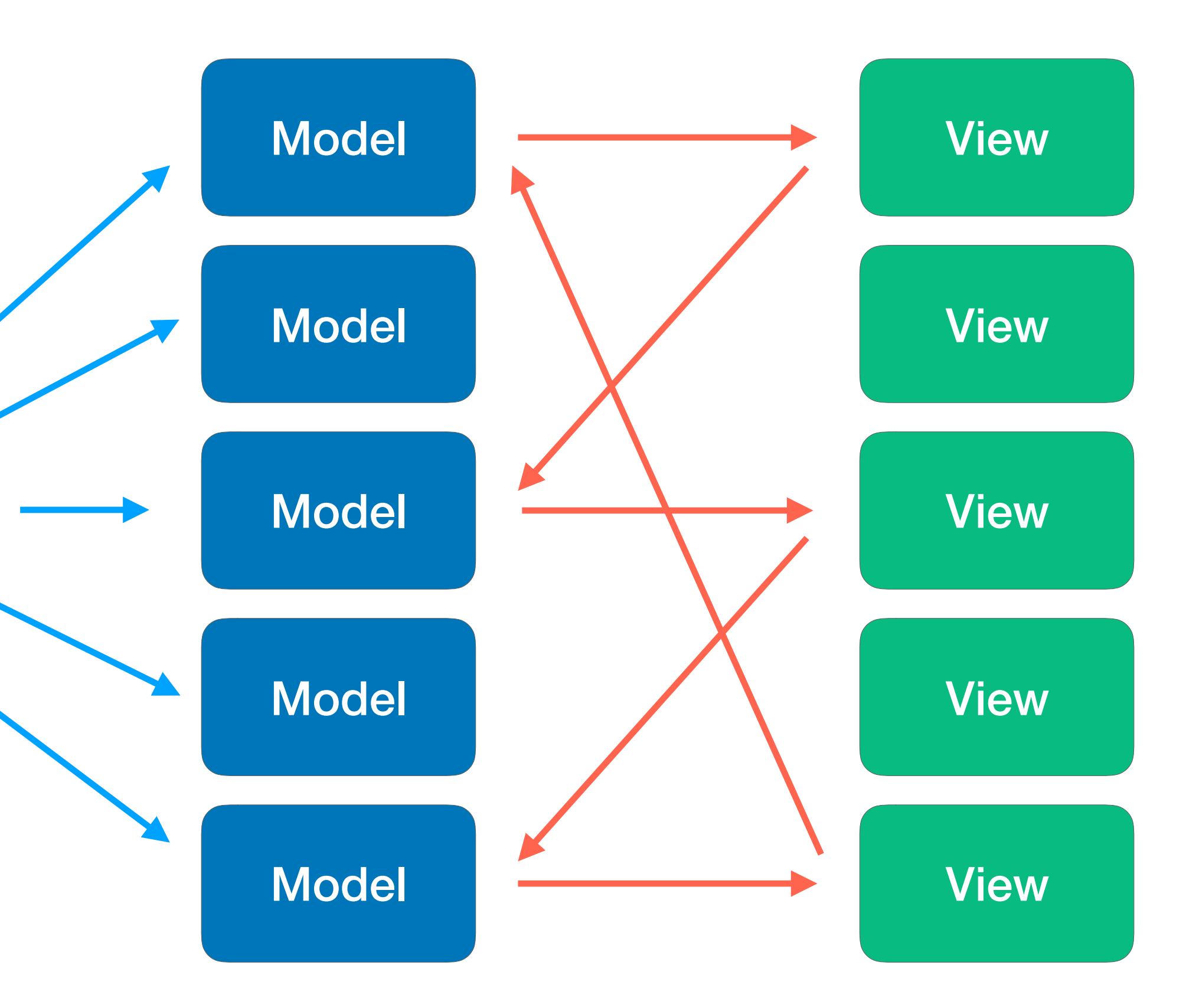

# **Каскадные обновления**

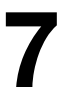

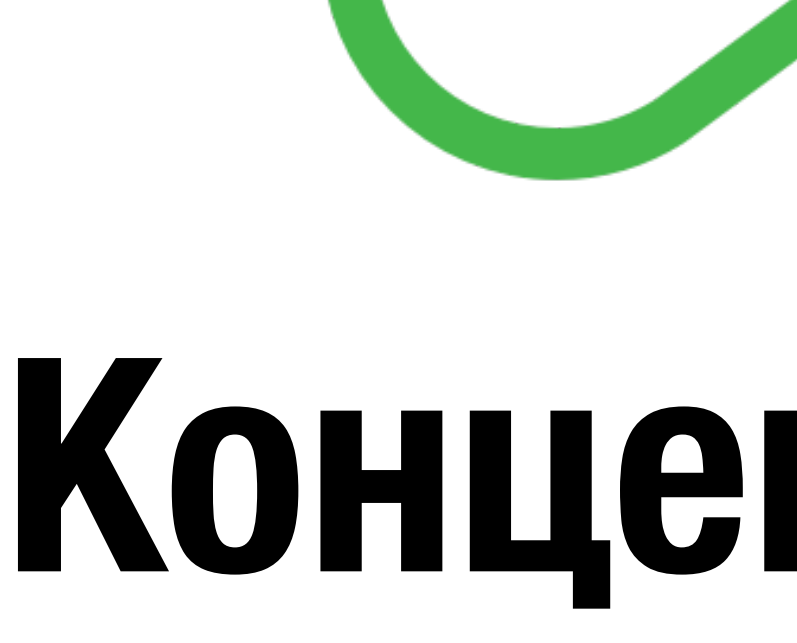

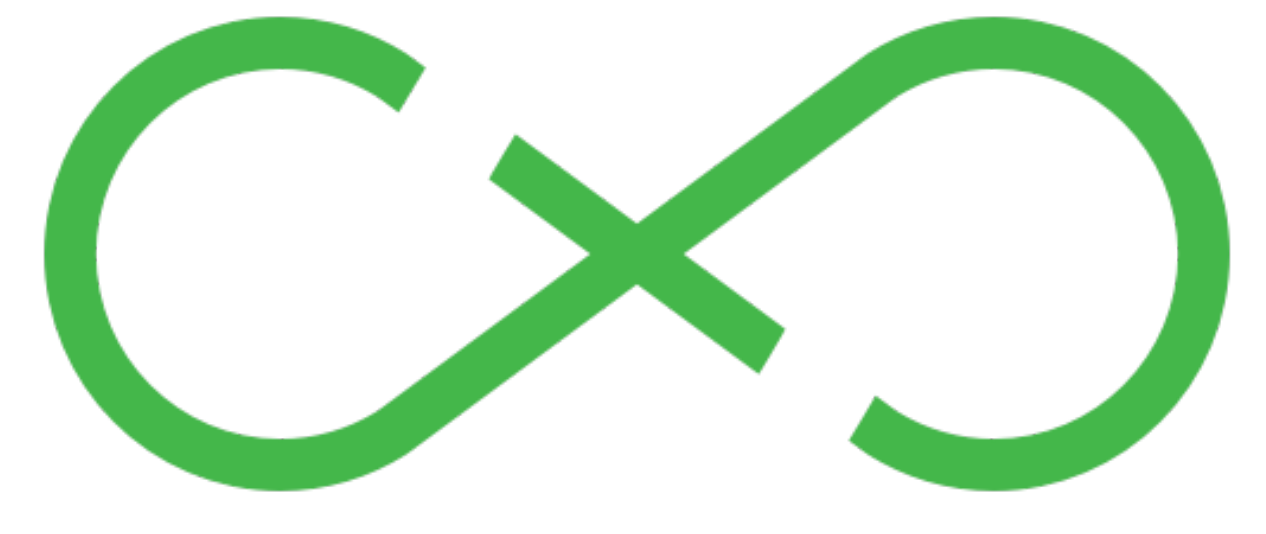

# **Концепция Flux**

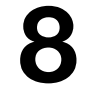

# **Flux архитектура реализует однонаправленный поток данных между компонентами.**

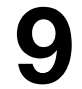

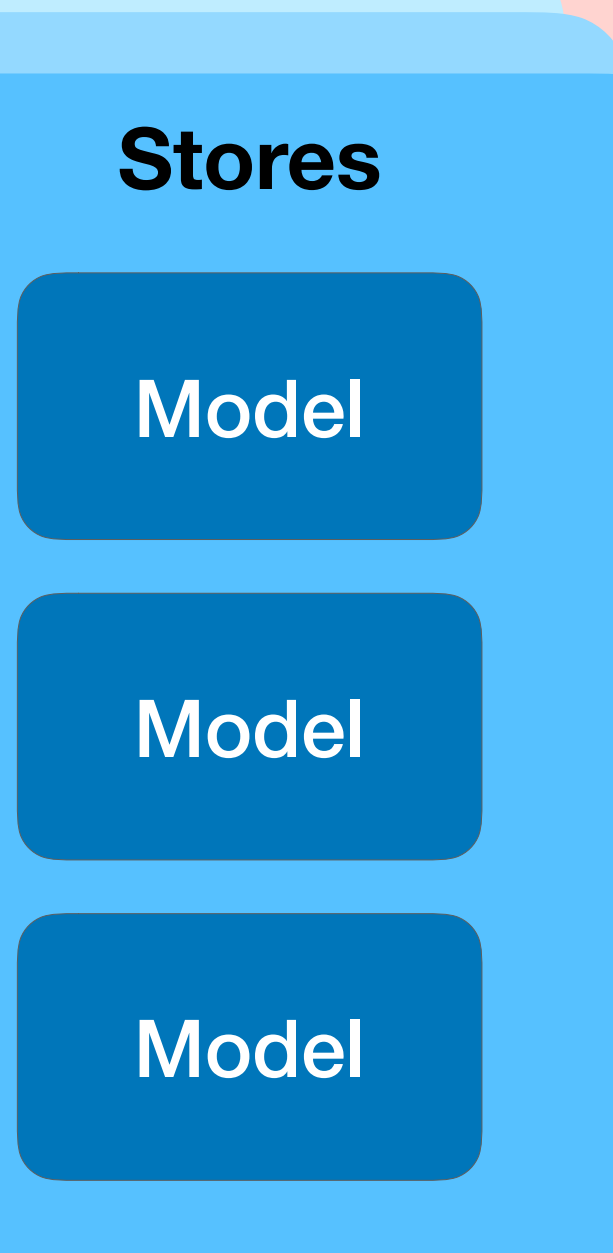

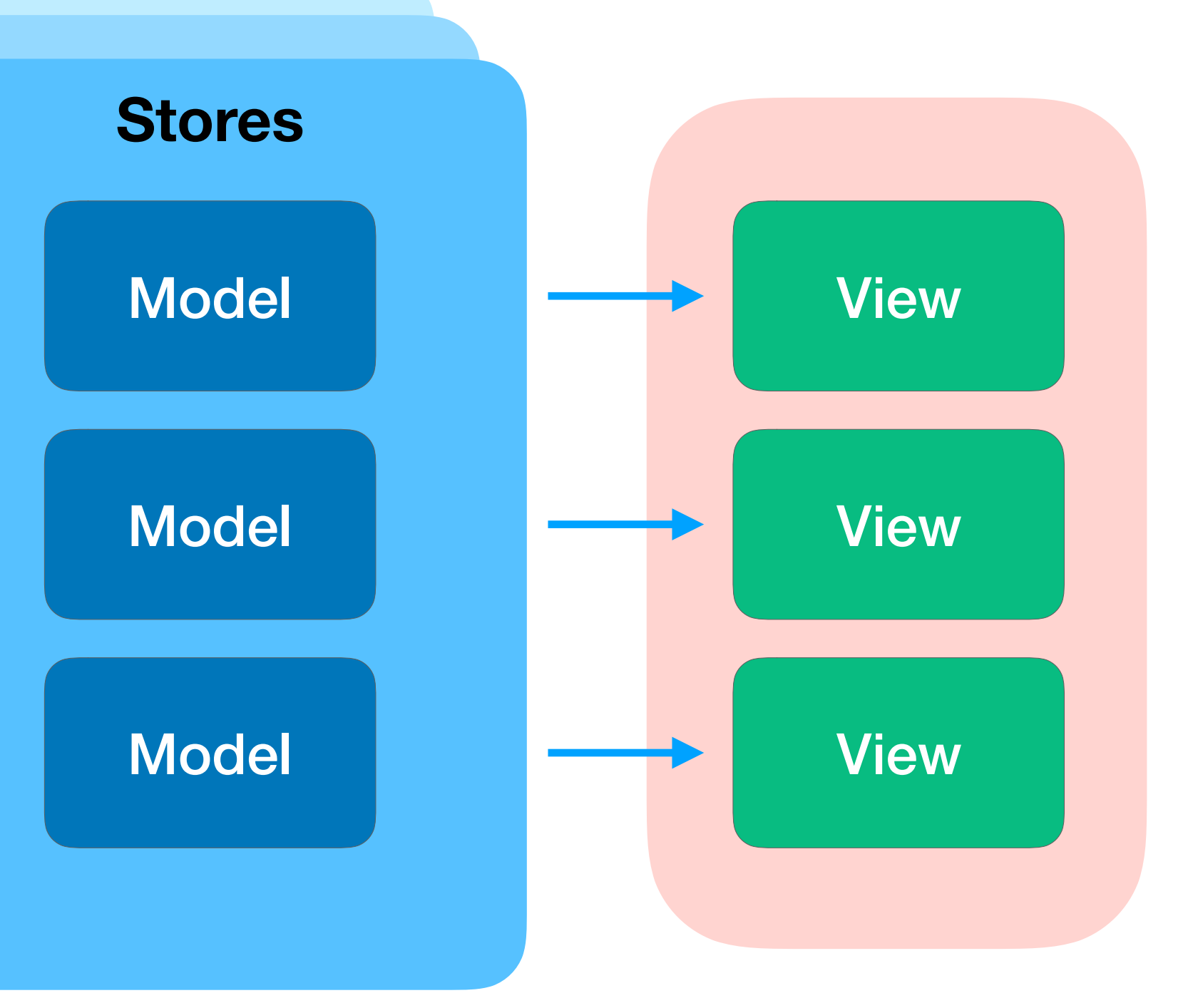

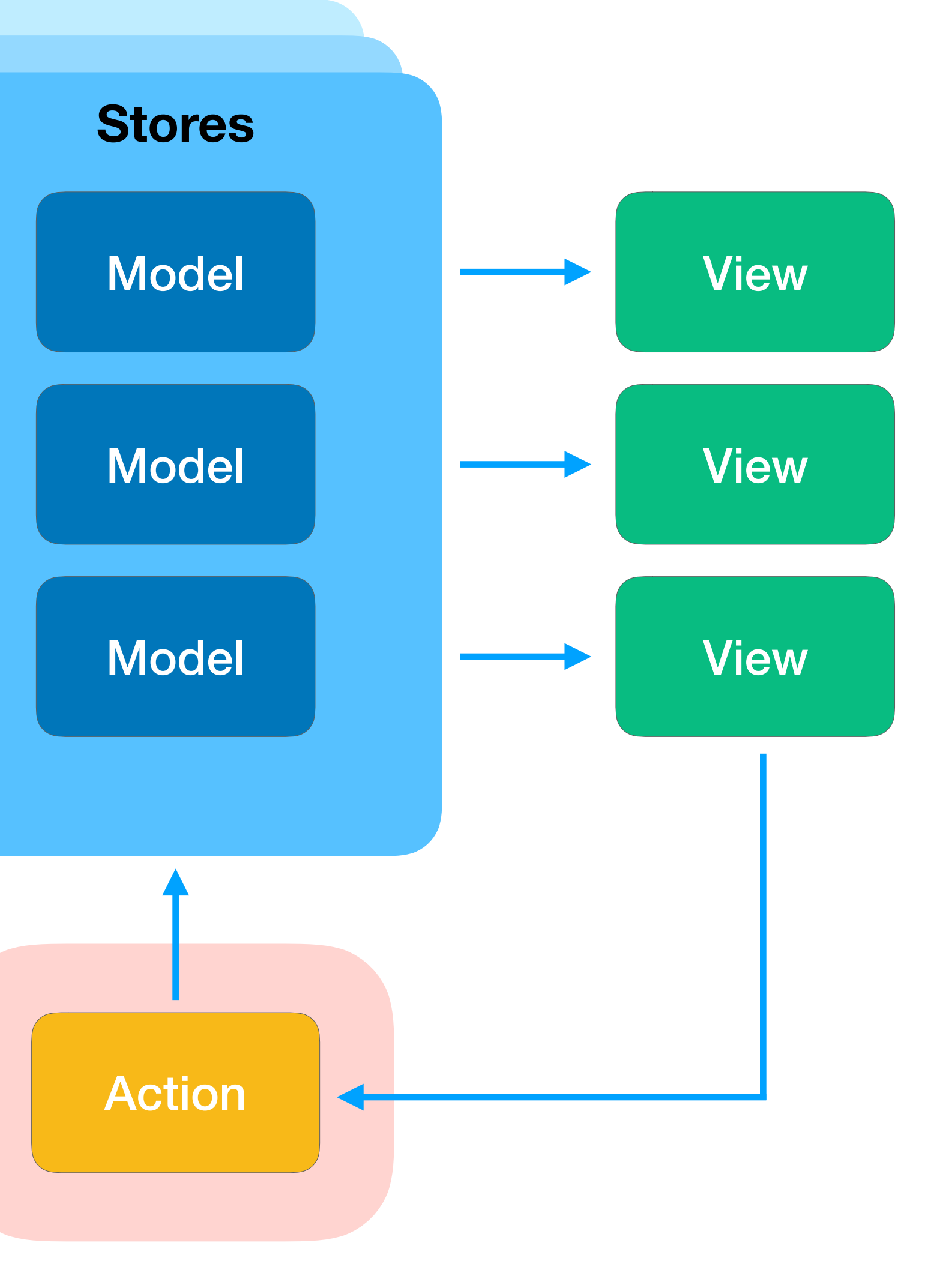

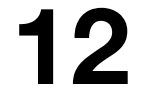

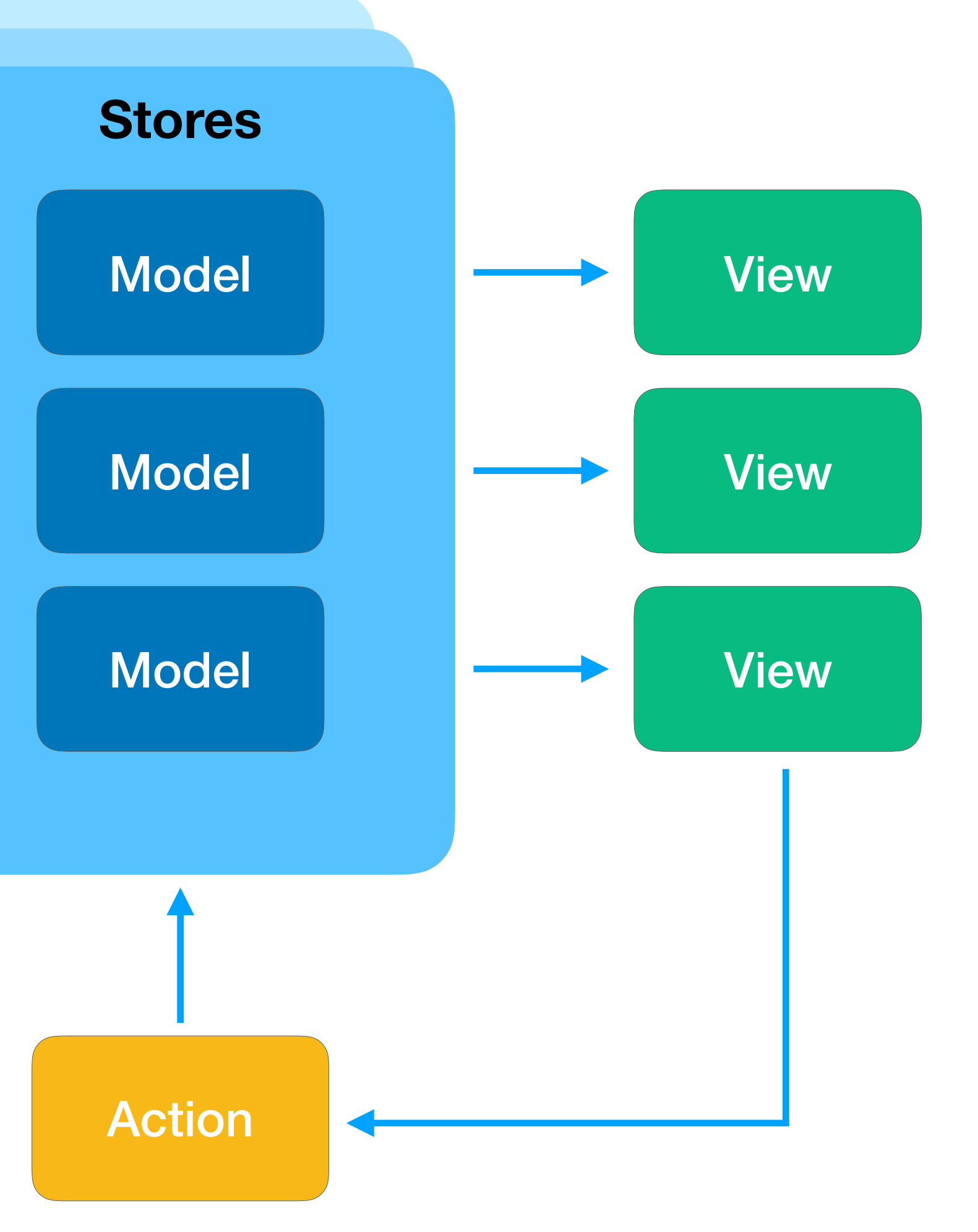

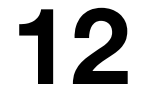

Action

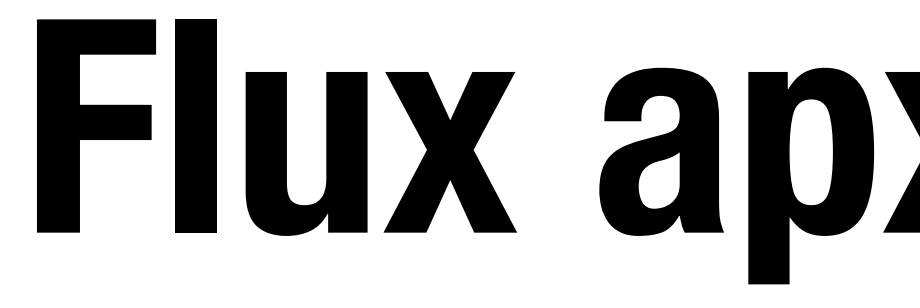

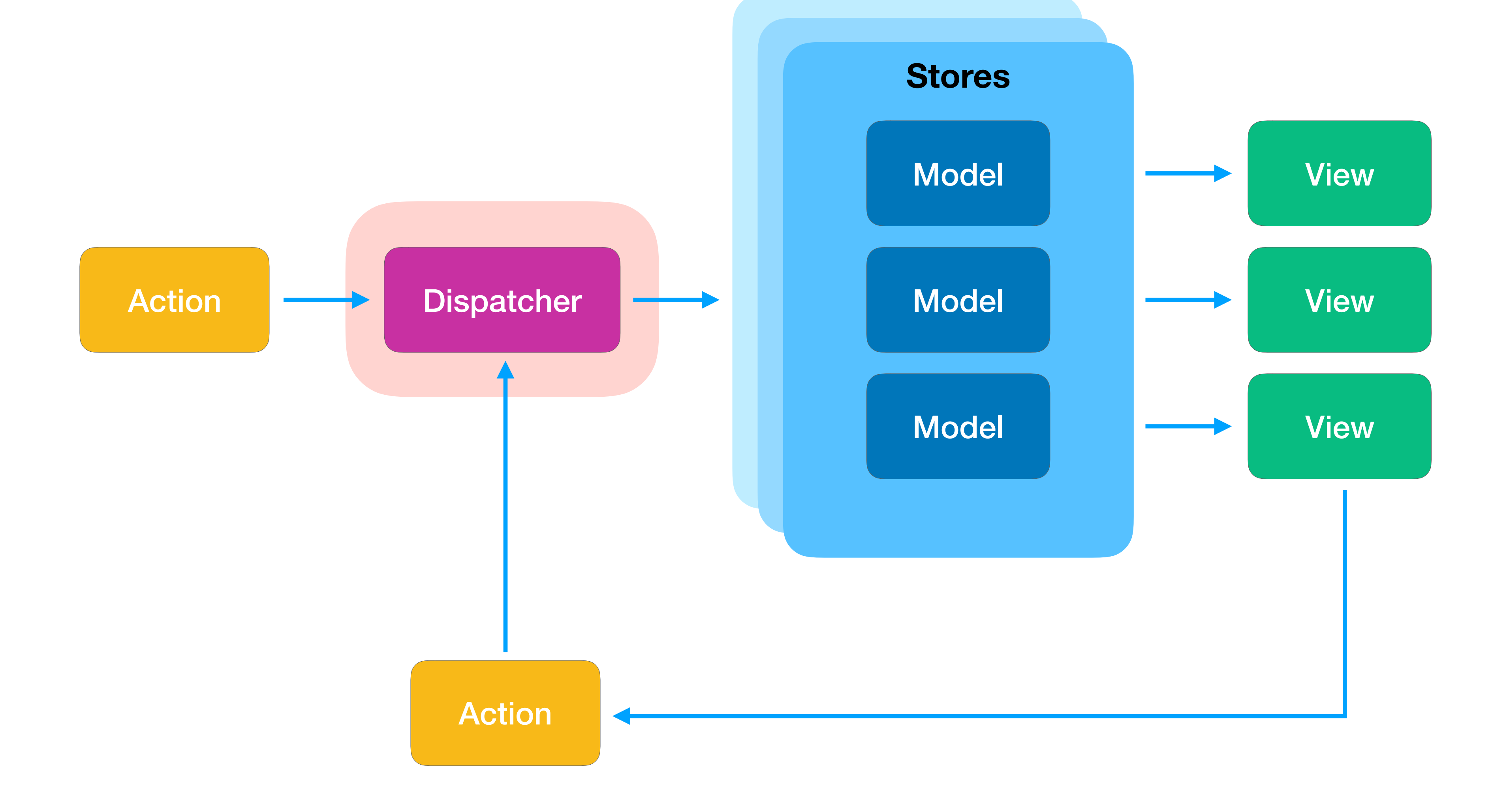

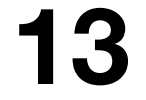

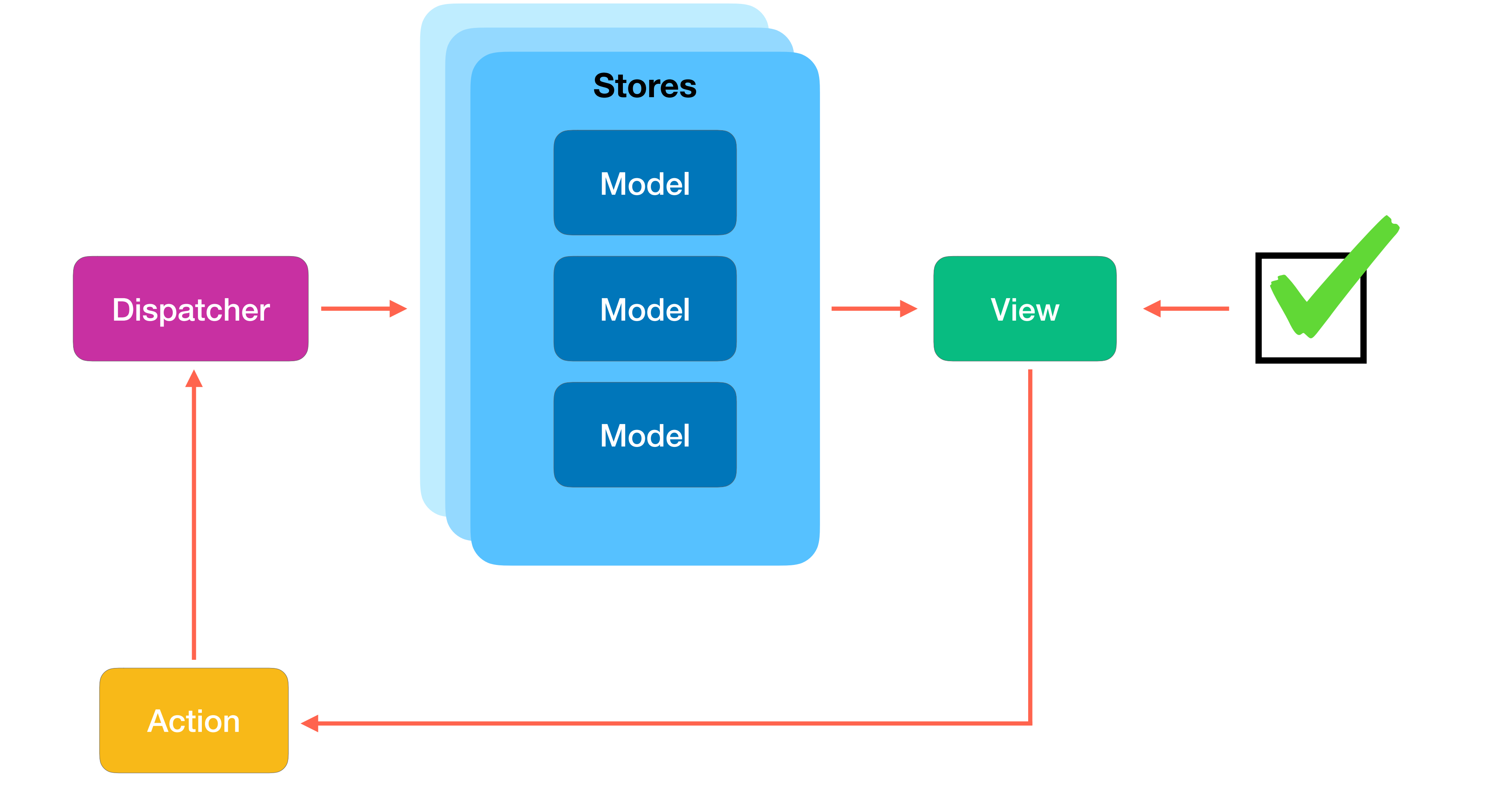

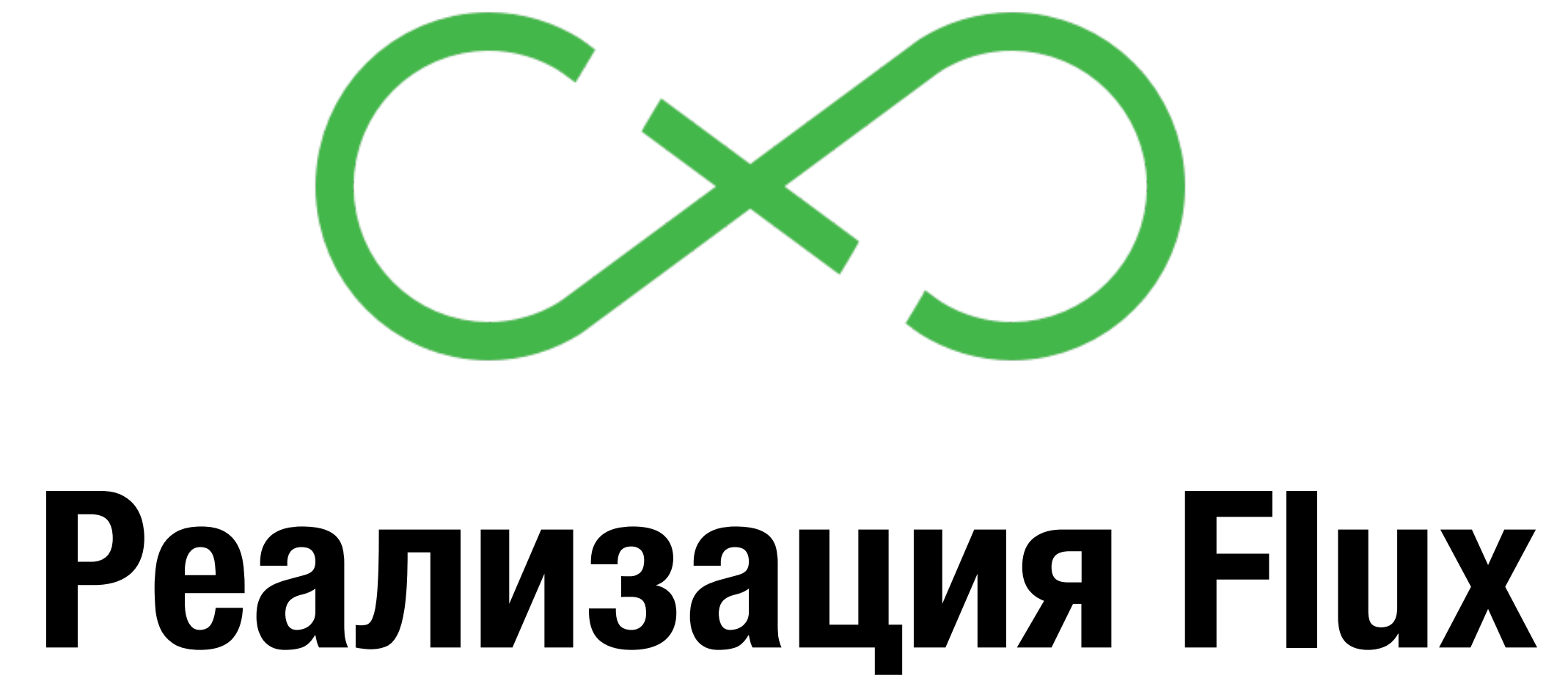

- Redux прост в понимании
- Самый популяный framework на основе Flux
- 45 000 звезд и 600 контрибьютеров на github
- Более 1000 расширений <sup>и</sup> море документации

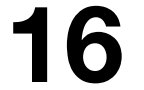

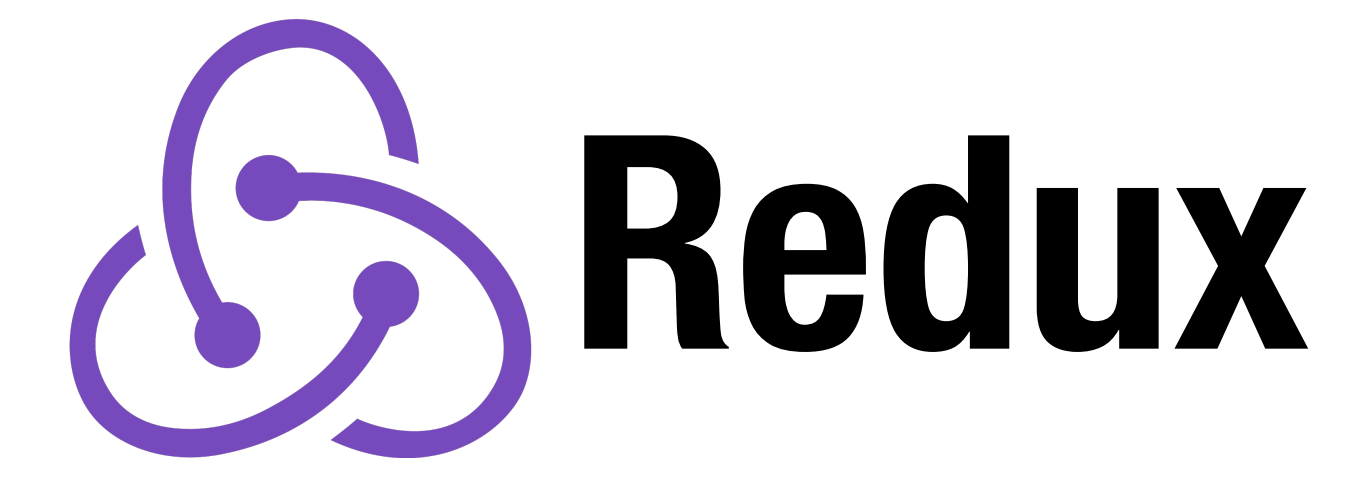

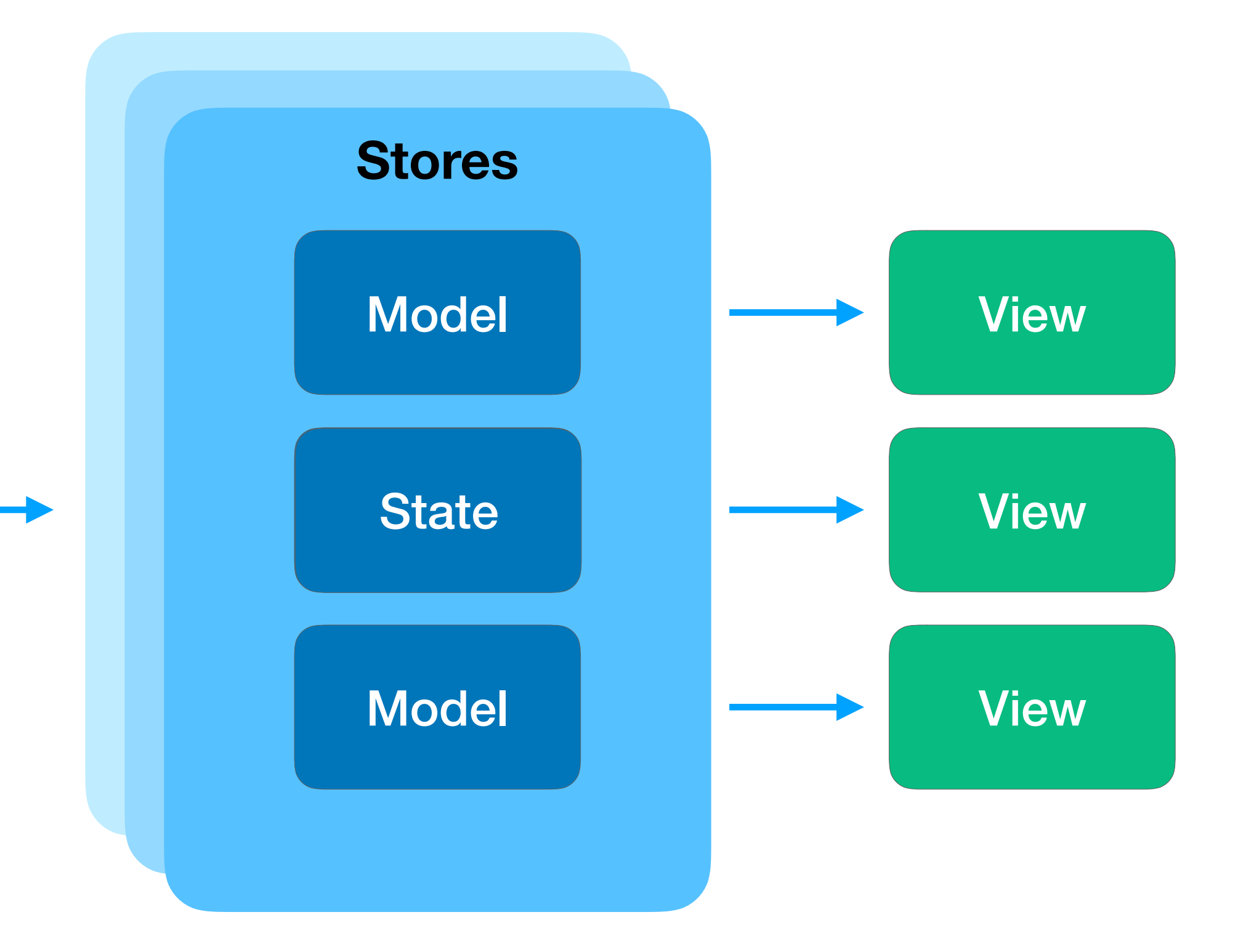

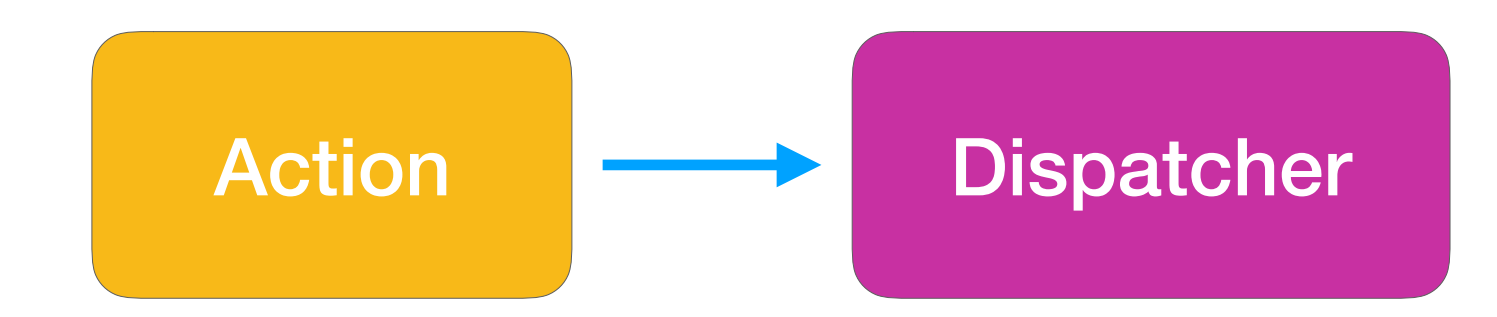

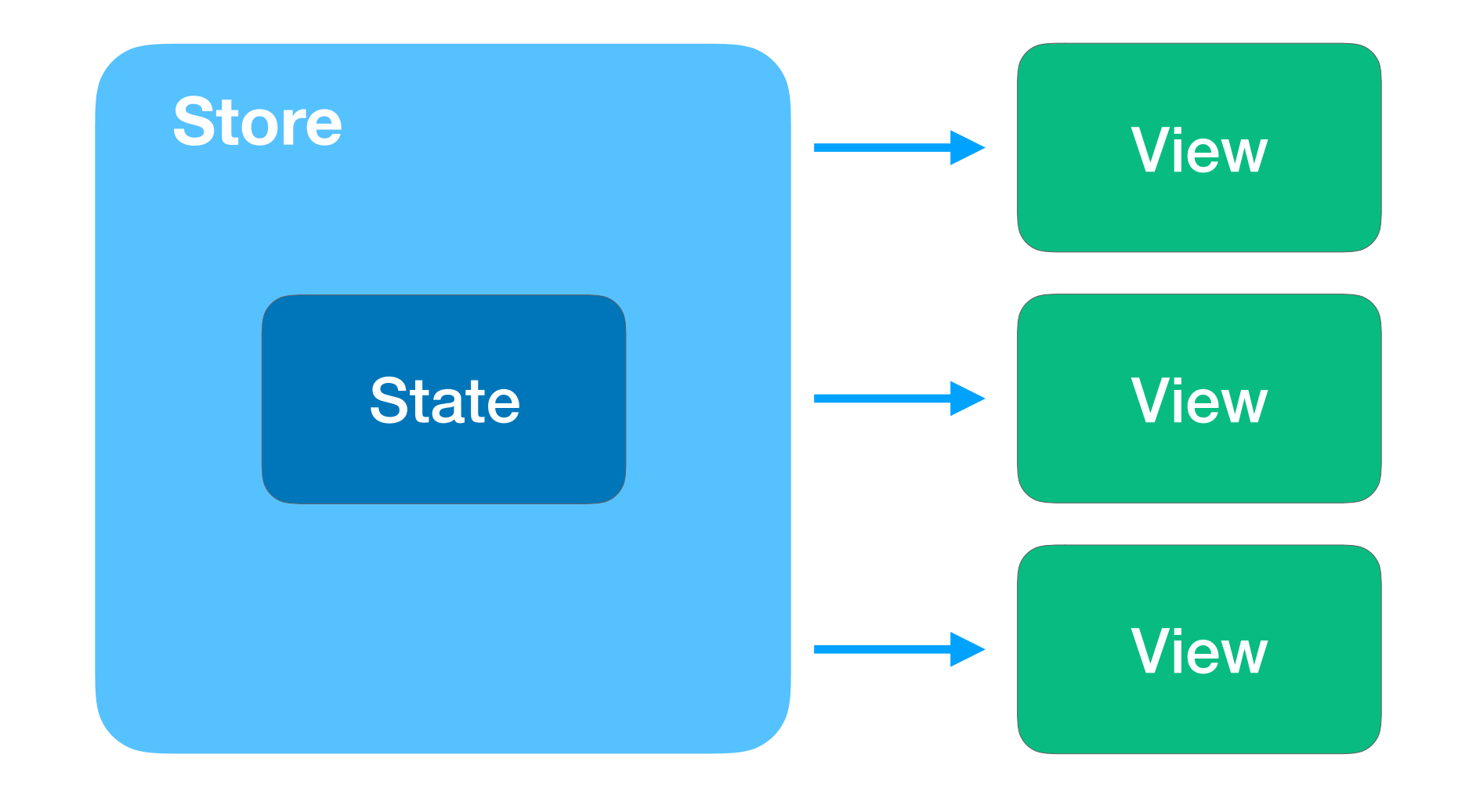

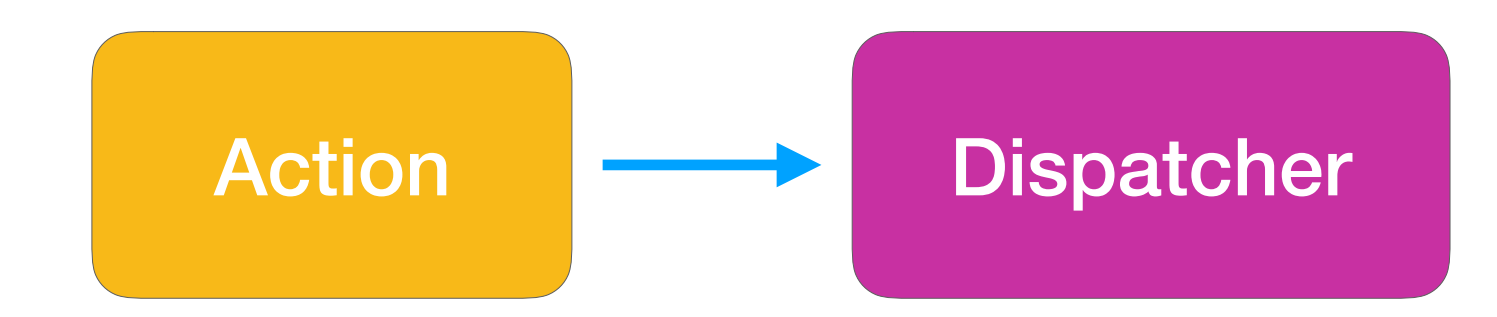

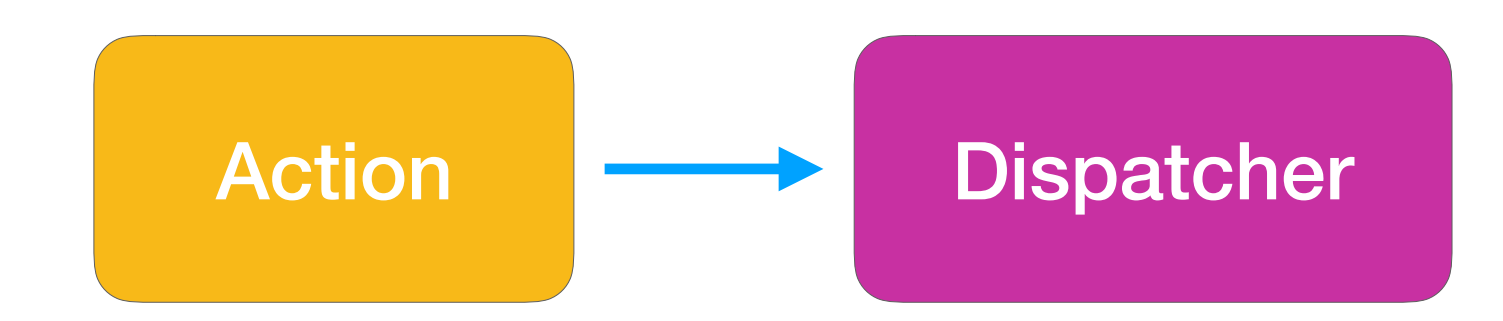

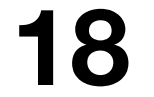

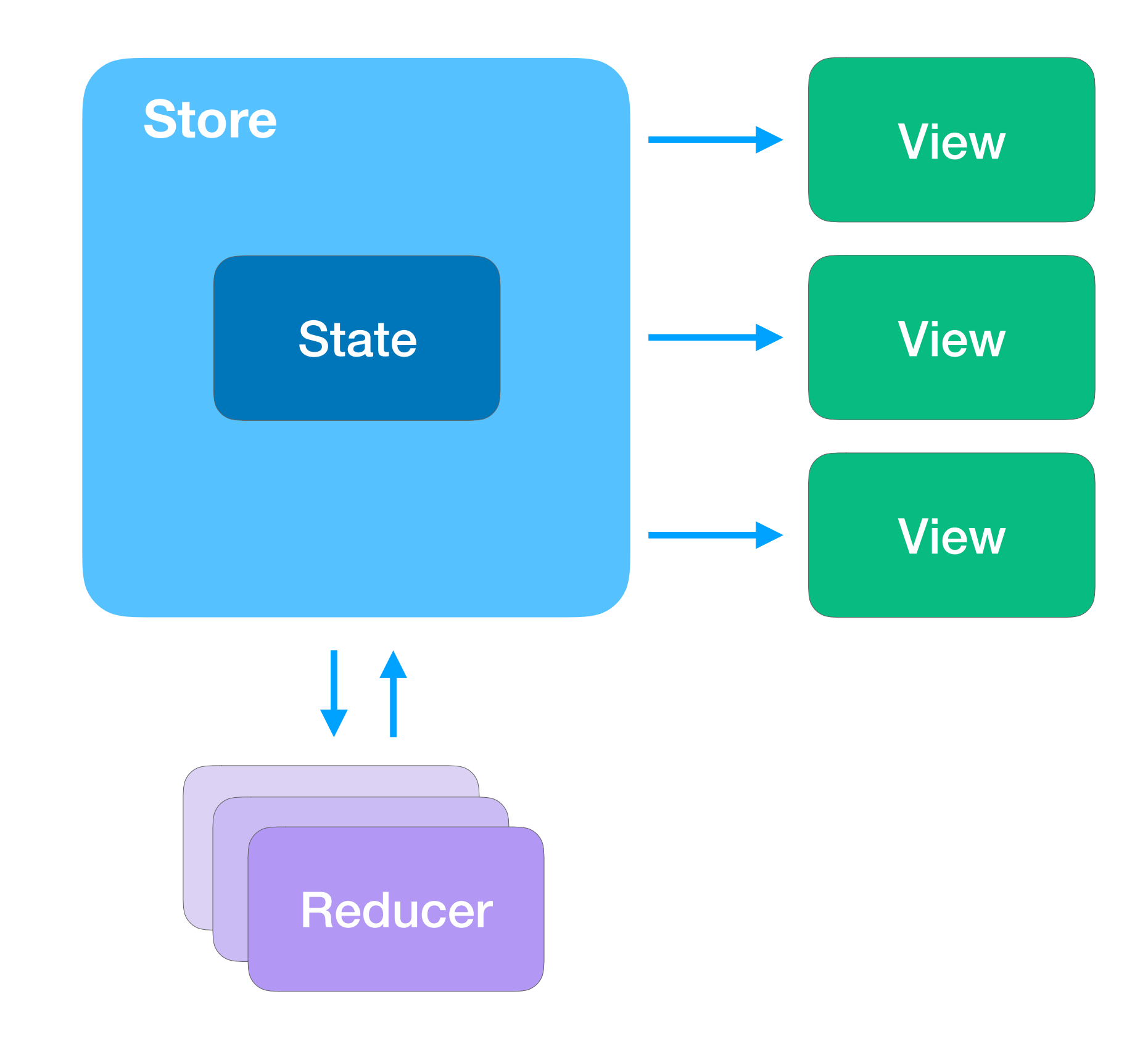

reducer(Action, State?) -> State

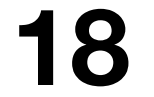

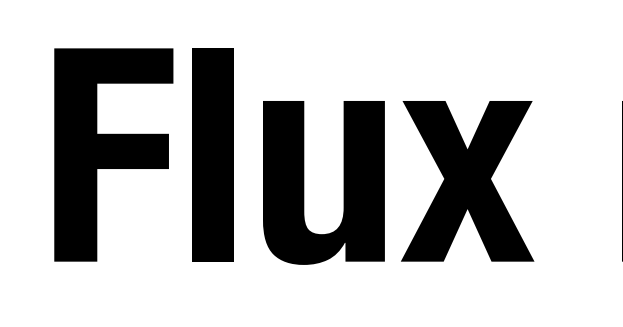

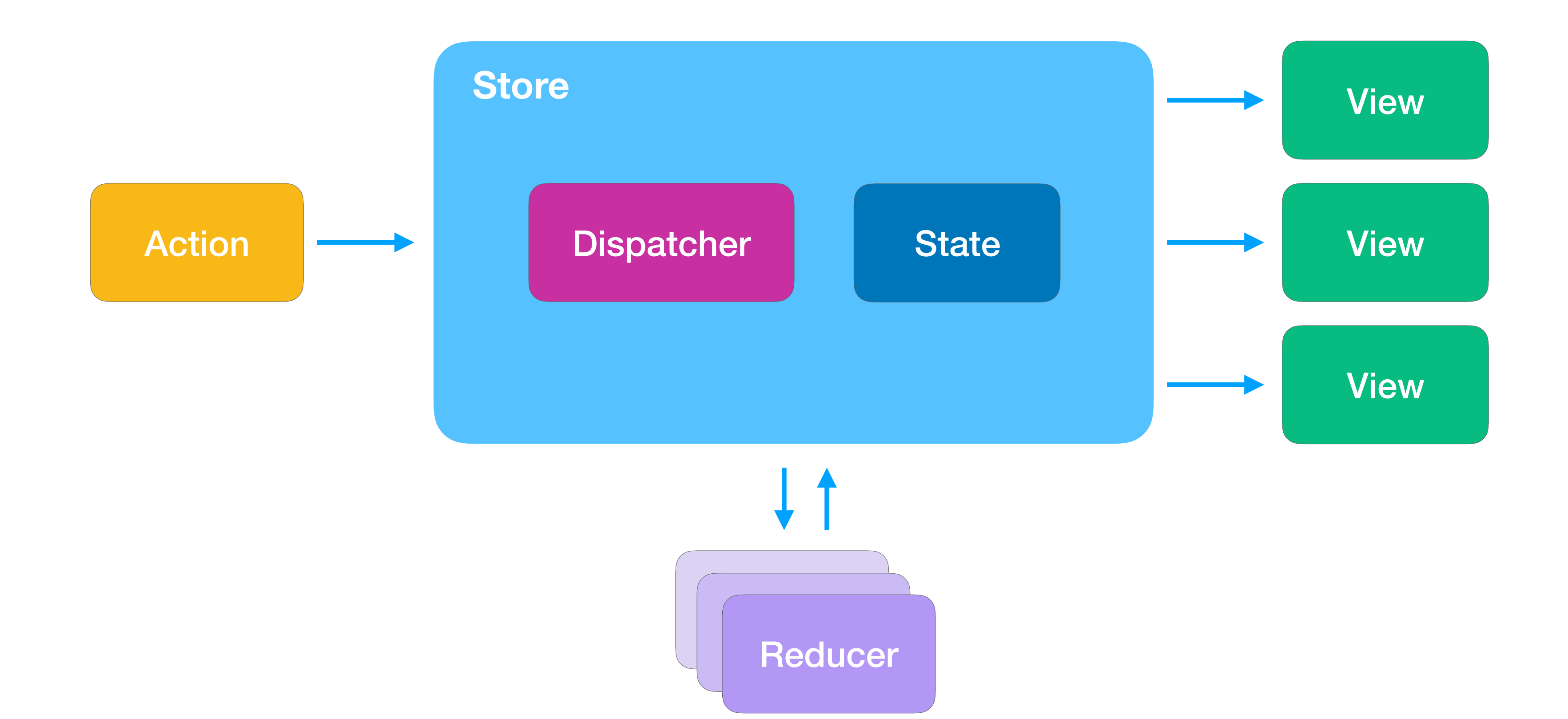

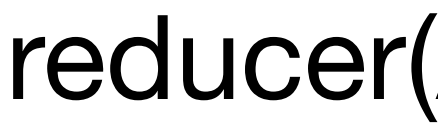

reducer(Action, State?) -> State

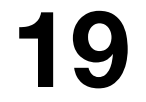

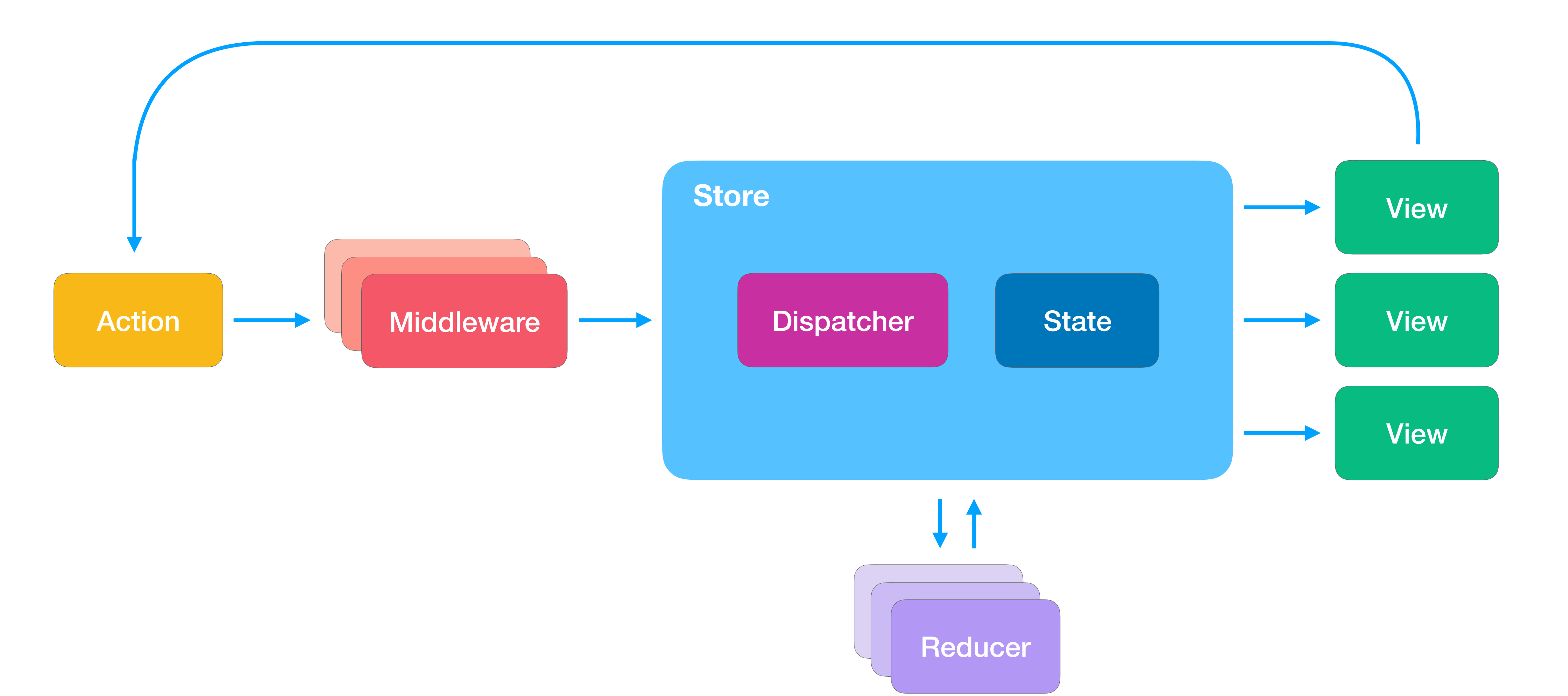

reducer(Action, State?) -> State

## **Что нам это даст?**

### • Более предсказуемый код

- Контроль на состоянием
- Удобно тестировать

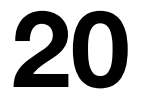

## **Что нам это даст?**

- Более предсказуемый код
- Контроль на состоянием
- Удобно тестировать

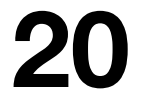
#### **Что нам это даст?**

• Более предсказуемый код

- Контроль на состоянием
- 

#### • Удобно тестировать

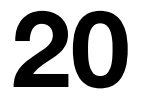

### **Когда использовать?**

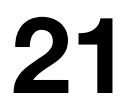

#### • Много взаимосвязанных компонентов

- 
- 

• Нужно восстанавливать State

• Требуется отмена действий

### **Когда использовать?**

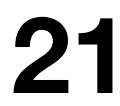

#### • Много взаимосвязанных компонентов

• Нужно восстанавливать State

• Требуется отмена действий

### **Когда использовать?**

- 
- 

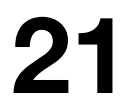

#### • Много взаимосвязанных компонентов

#### • Нужно восстанавливать State

• Требуется отмена действий

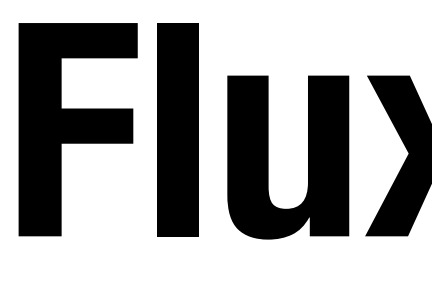

#### **Flux в iOS**

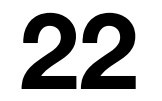

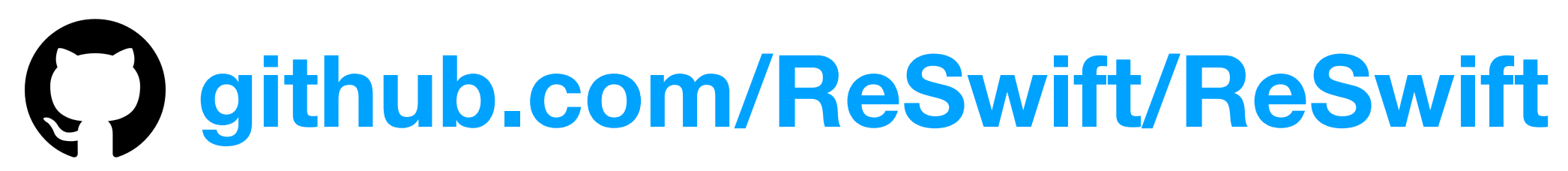

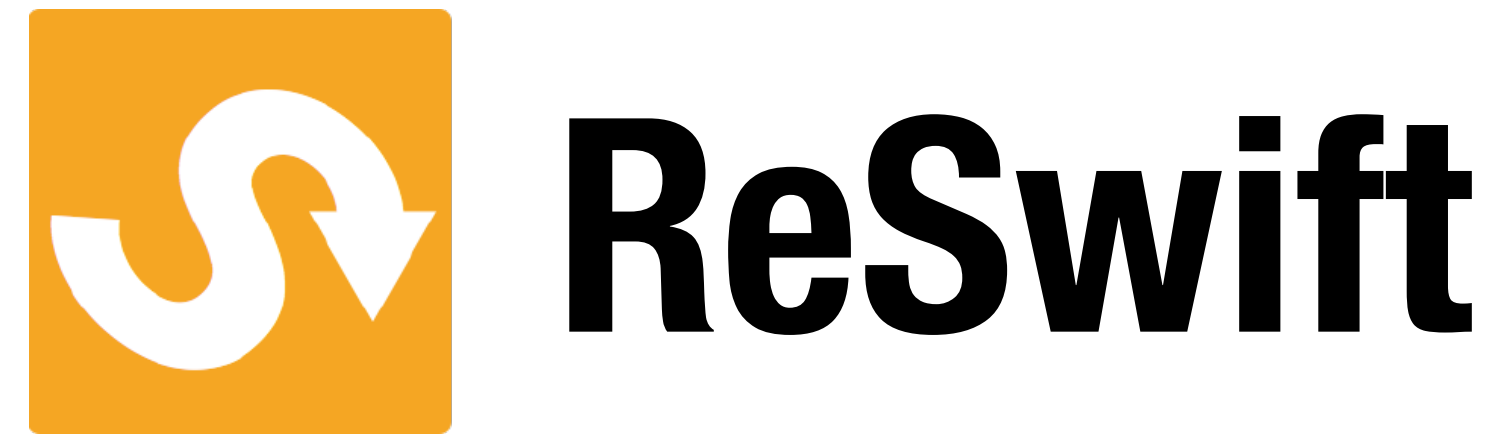

- Реализована по канонам Redux
- Имеет множество примеров <sup>и</sup> документацию
- Есть свой Router и Timetraveler
- Поддерживает Swift 4.0 <sup>и</sup> обновляется

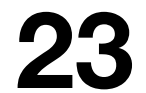

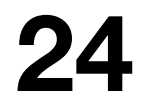

#### **Пример**

[github.com/deniskirillov/repert](https://github.com/deniskirillov/RePERT)

Минимал

 $6:37$ 

Ожидаем

Максима

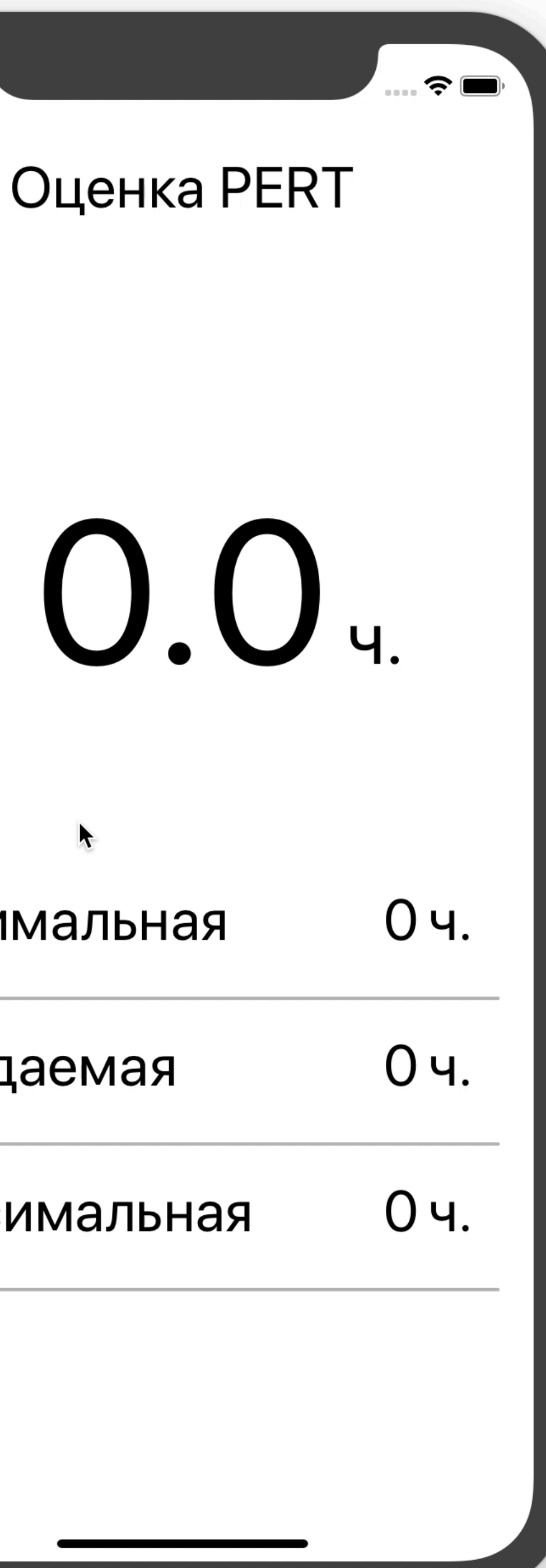

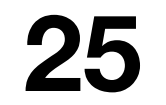

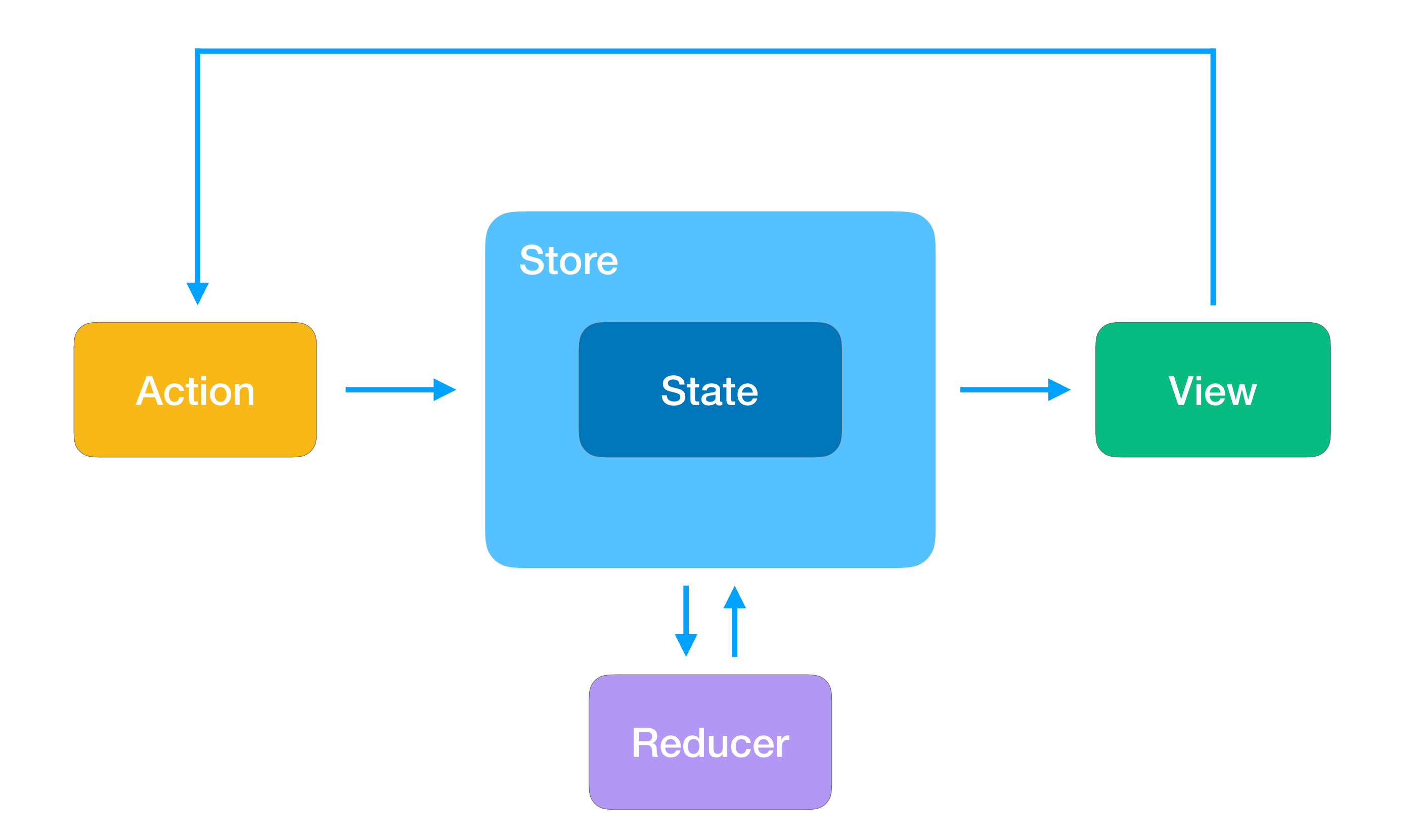

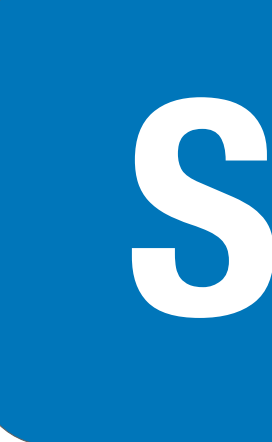

- import ReSwift
- struct AppState: StateType {
	- // Входные данные
	- var  $max:$  Float =  $\theta$ var  $min:$  Float =  $\theta$
	- var  $exp:Float = 0$
	-
- $\}$

#### State

```
// Результат вычислений
var result: Float = \theta
```
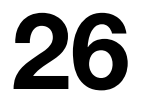

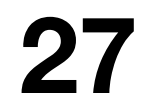

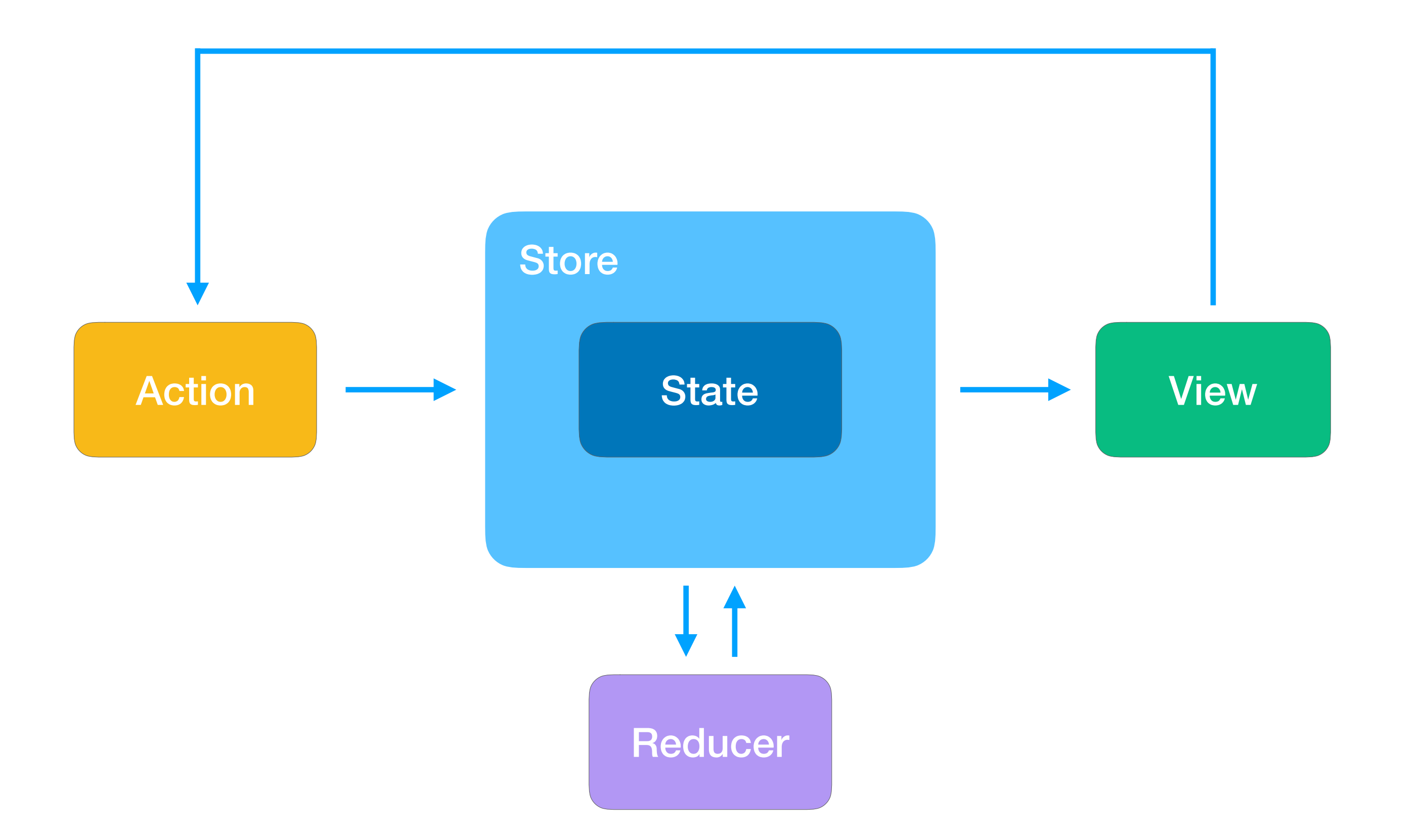

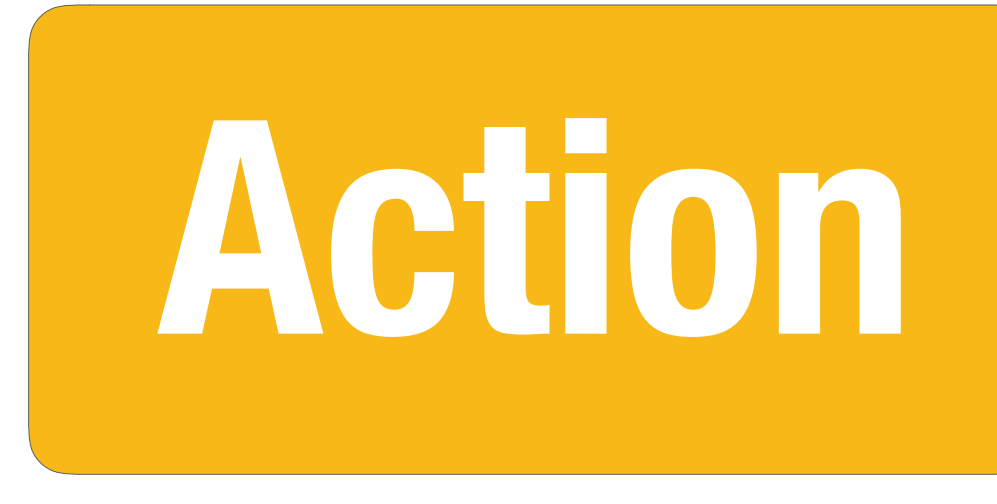

import ReSwift

 $\}$ 

- enum Actions : Action {
	-
	-
	-
	- // Обновление значений case updateMax(Float) case updateMin(Float) case updateExp(Float)

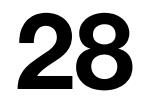

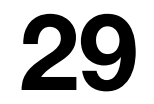

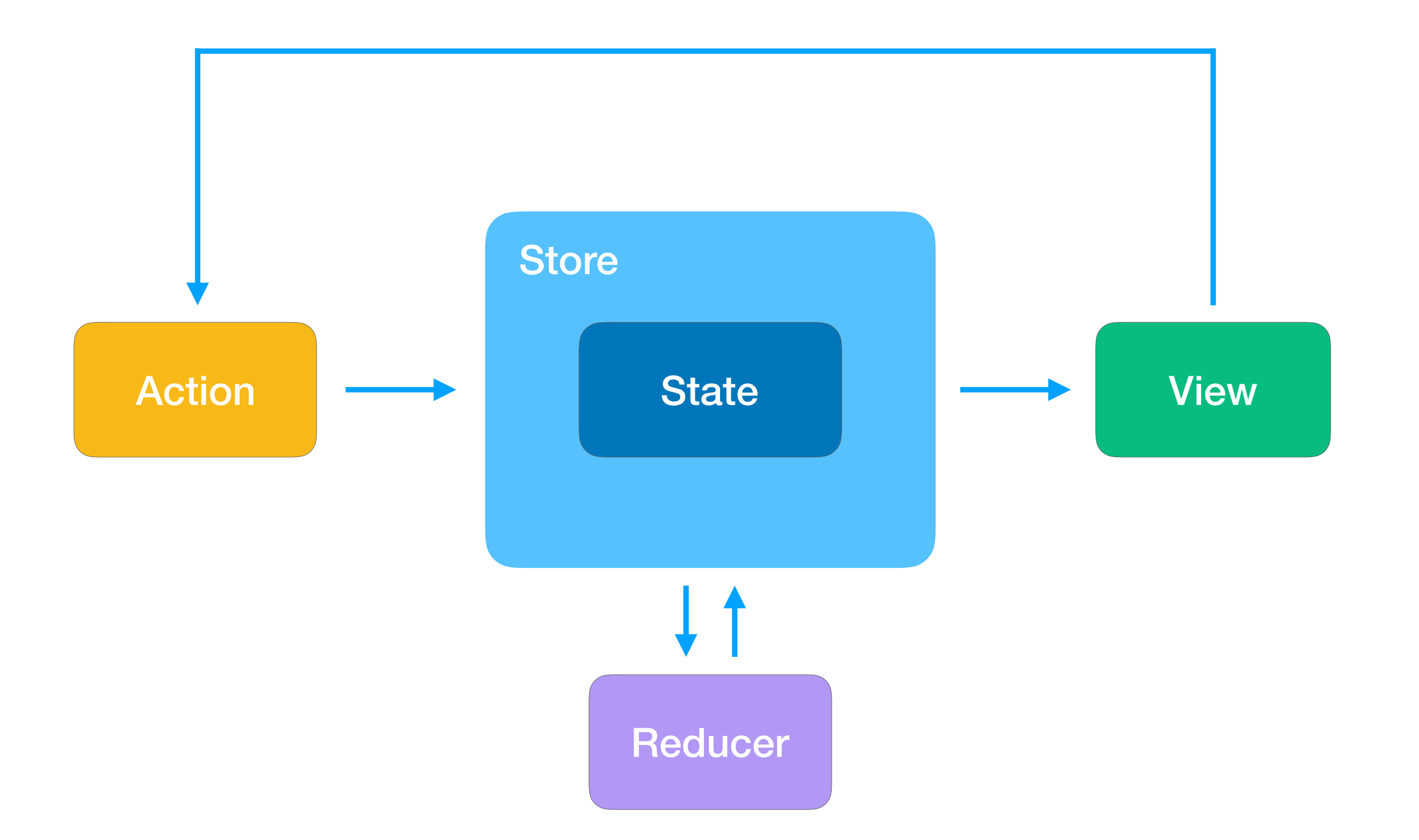

#### import ReSwift

- - var state = state ?? AppState()
	- switch action { case .updateMax(let max):  $state.max = max$ case .updateMin(let min):  $state.min = min$ case .updateExp(let exp):
	- $state \cdot exp = exp$  $\mathcal{F}$

#### return state

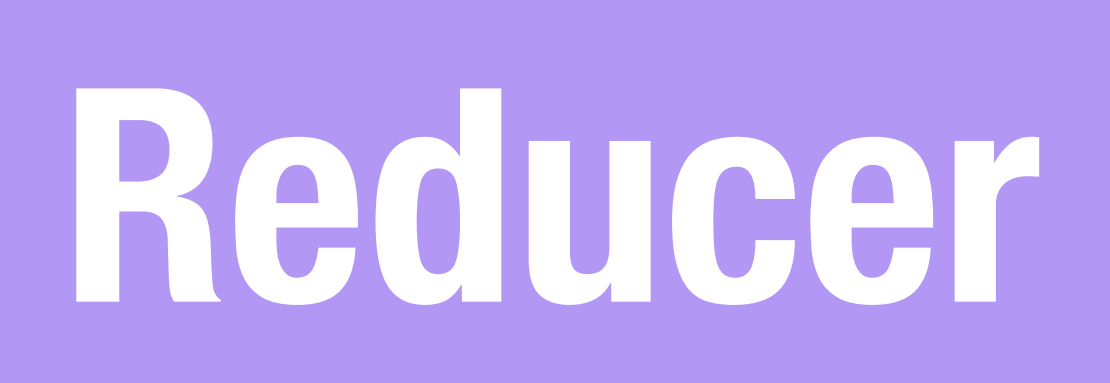

func rootReducer( action: Action,  $\angle$  state: AppState?)  $\rightarrow$  AppState {

guard let action = action as? Actions else { return state }

state.result =  $(\text{state.max} + \text{state.min} + 4 * \text{state.exp}) / 6.0$ 

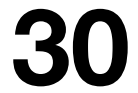

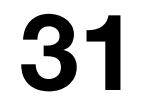

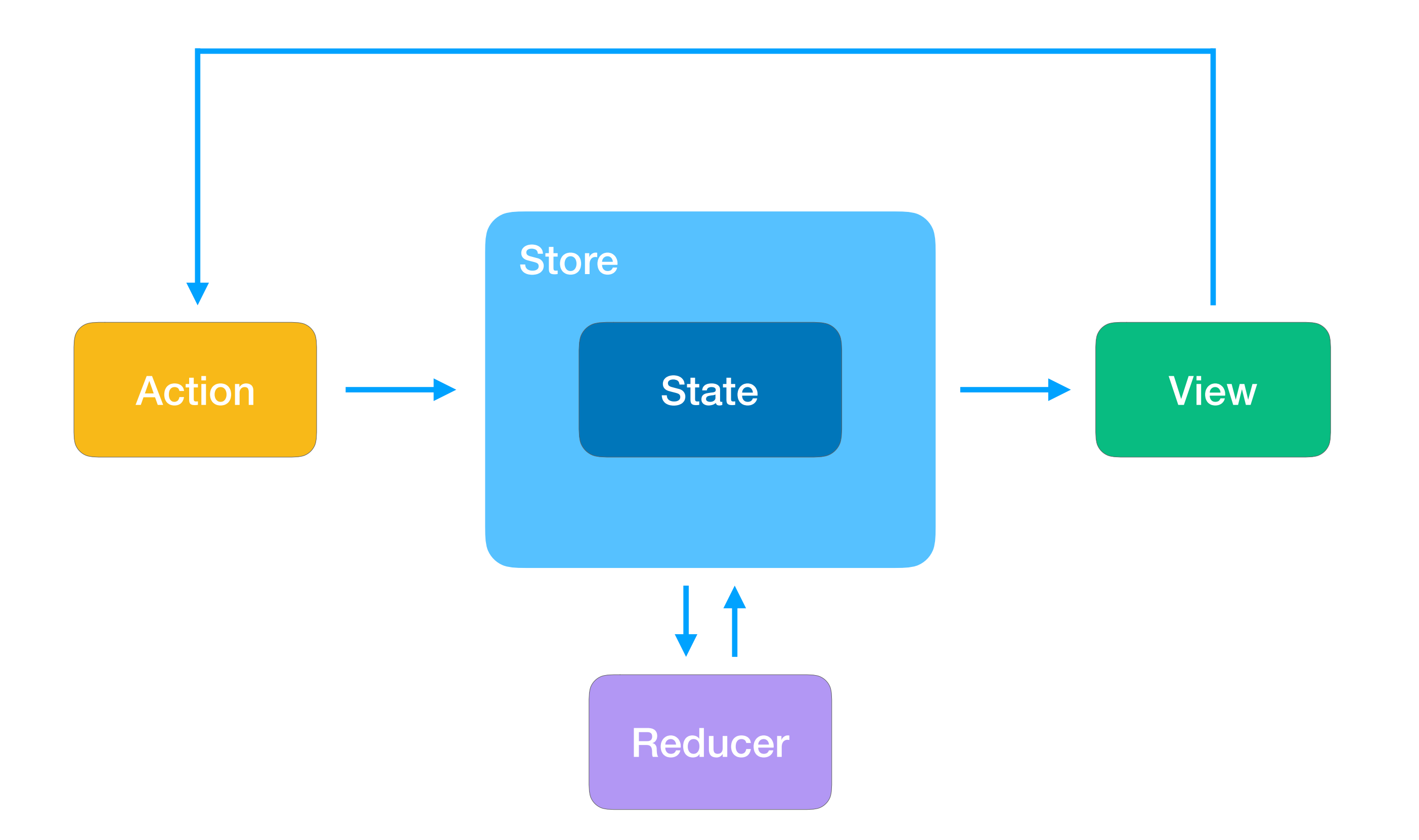

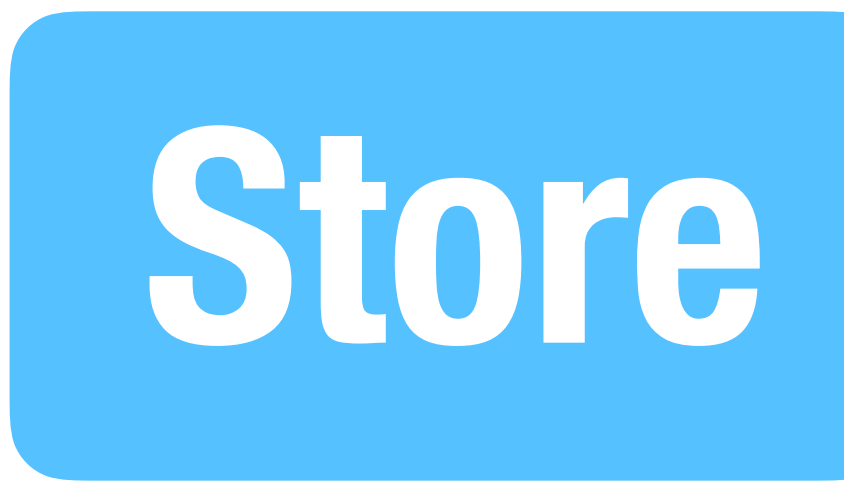

#### import ReSwift

- state: nil, middleware: []
- 

let store = Store<AppState>( reducer: rootReducer,

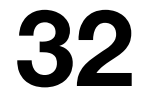

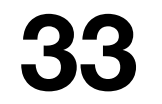

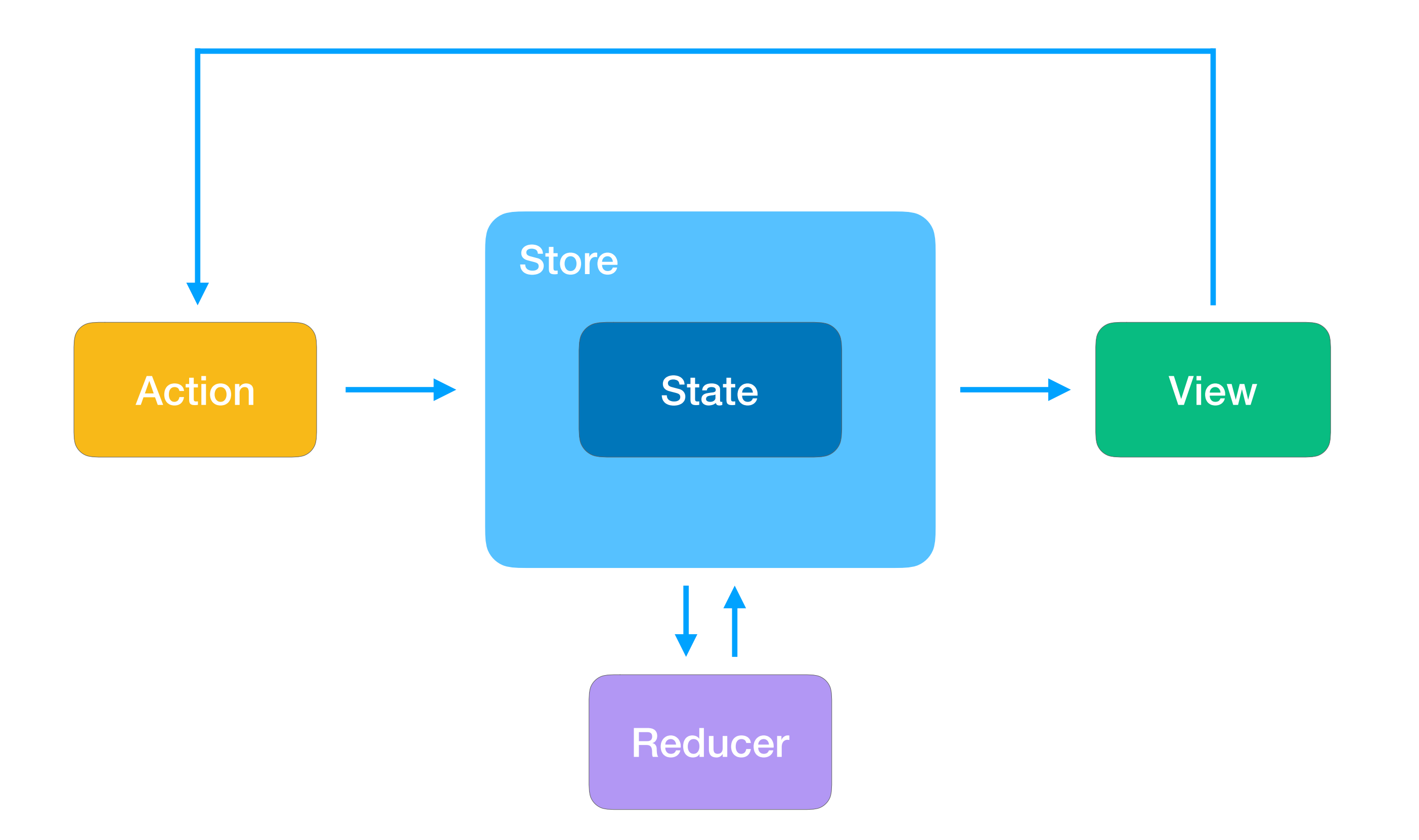

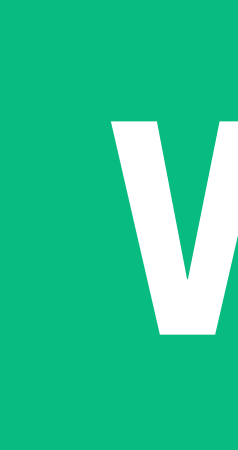

- class ViewController: UIViewController, StoreSubscriber { override func viewDidAppear( animated: Bool) { store.subscribe(self)  $\}$ 
	- func newState(state: AppState) {
		- $minLabel. text = String(int(state.min))$  $maxLabel. text = String(int(state.max))$
		- $expLabel. text = String(int(state. exp))$
		- $minSlicate.value = state.min$  $maxSlicder.value = state.max$
		- $expSlider.value = state.exp$
		-

 $\mathbf{\}}$ 

# View

resultLabel.text = String(format:  $\frac{10}{2}$ .1f", state.result)

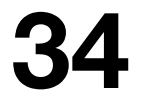

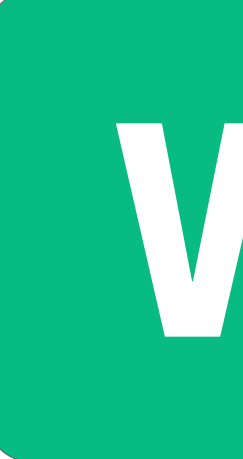

class ViewController: UIViewController, StoreSubscriber {

```
\}
```

```
@IBAction func onMinChanged( _ sender: Any) {
    let value = minSlinger. value. rounded()
    store.dispatch(Actions.updateMin(value))
```

```
\}
```

```
@IBAction func onExpChanged( _ sender: Any) {
    let value = expSlider.value.rounded()
    store.dispatch(Actions.updateExp(value))
```
# View

@IBAction func onMaxChanged( \_ sender: Any) {  $let$  value =  $maxSlinger$ . value. rounded() store.dispatch(Actions.updateMax(value))

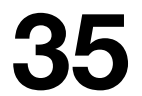

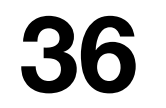

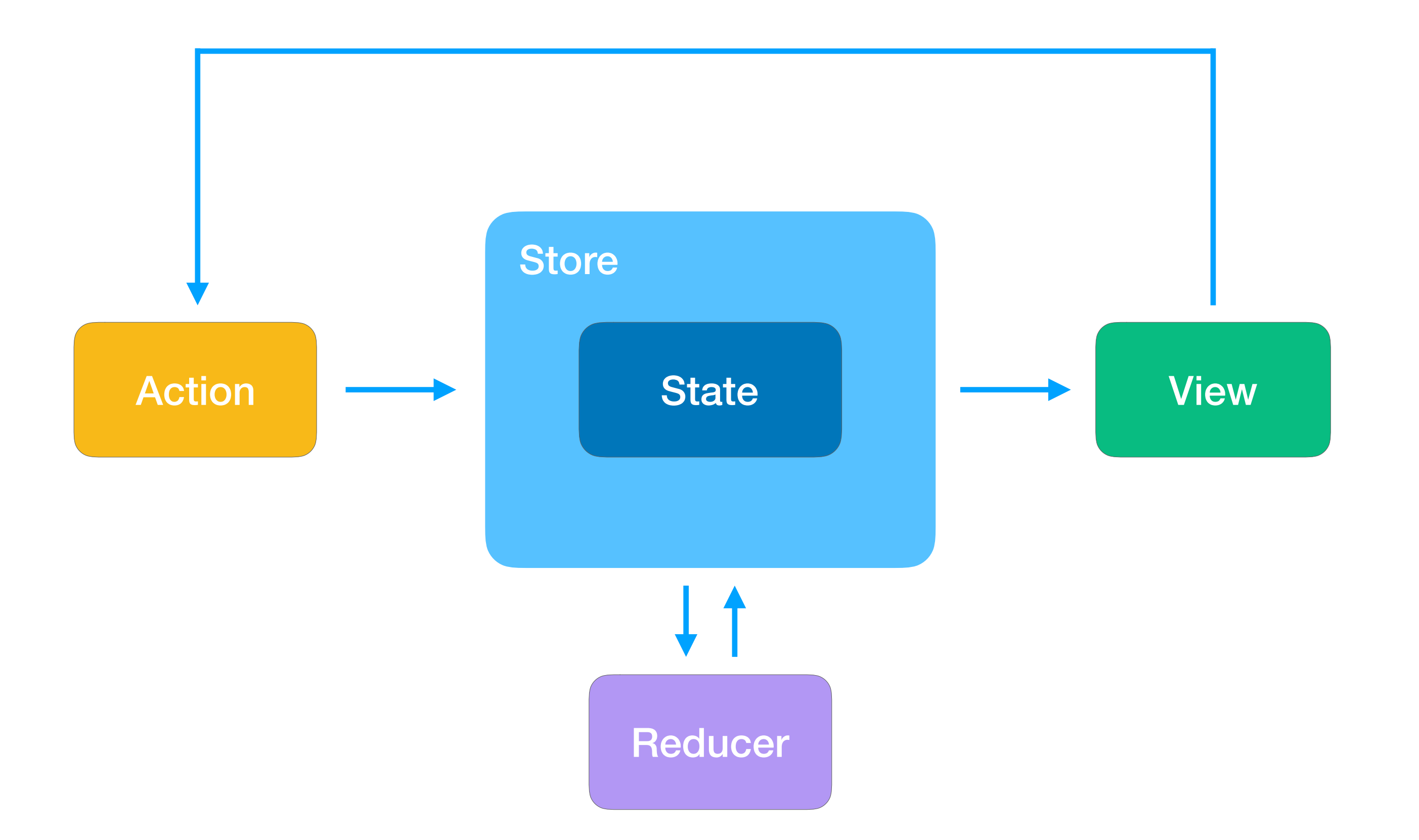

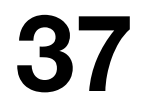

#### **Пример**

[github.com/deniskirillov/repert](https://github.com/deniskirillov/RePERT)

Минимал

 $6:37$ 

Ожидаем

Максима

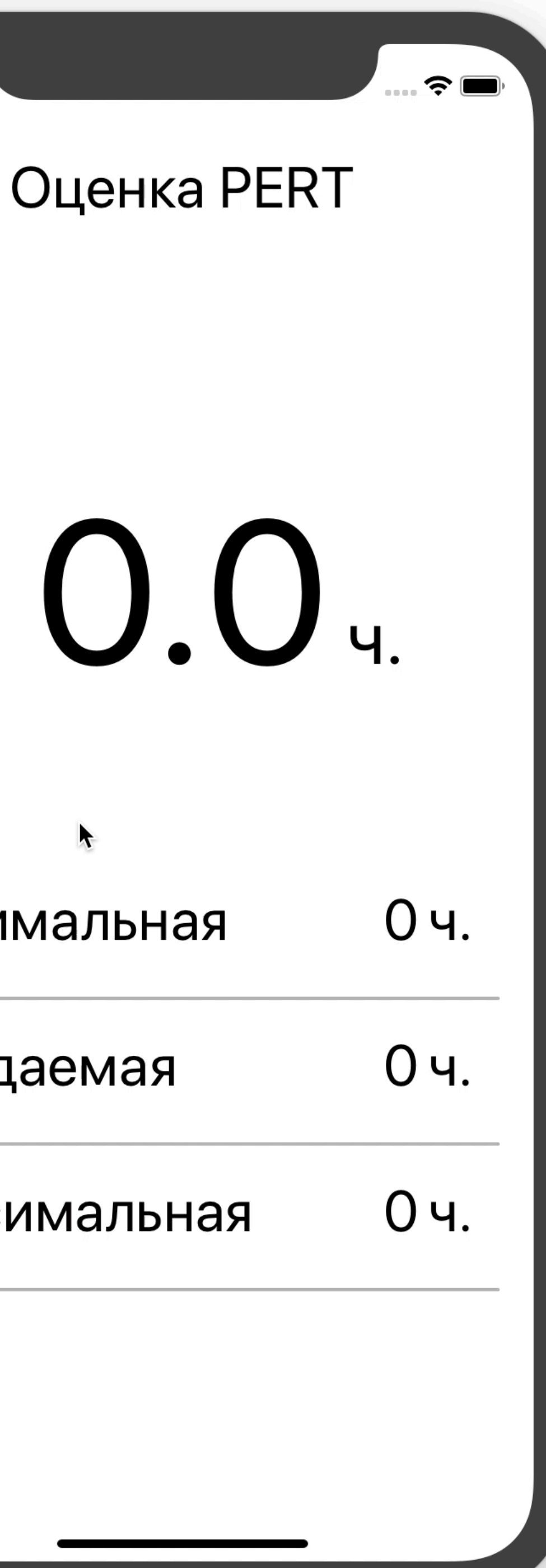

### **Проблемы и решения**

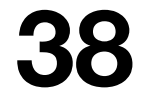

#### **1. Реализация State (Shape of State)**

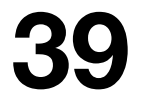

struct AppState: StateType {

// Data domain

// Service domain

// View domain

 $\mathcal{F}$ 

- 
- let users: Fetchable<User>
- let comments: Fetchable<Comment>
- let routerState: RouterState
- let sessionState:SessionState
- let feedViewState:FeedViewState?
- let userViewState:UserViewState?

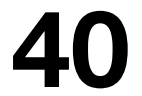

struct AppState: StateType {

Data domain

// Service domain

// View domain

- 
- let users: Fetchable<User>
- let comments: Fetchable<Comment>
- let routerState: RouterState let sessionState: SessionState
- let feedViewState:FeedViewState?
- let userViewState:UserViewState?

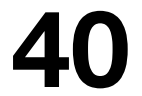

struct AppState: StateType {

// Data domain

// Service domain

// View domain

- 
- let users: Fetchable<User>
- let comments: Fetchable<Comment>
- let routerState: RouterState let sessionState: SessionState
	-
- let feedViewState:FeedViewState? let userViewState:UserViewState?

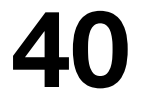

struct AppState: StateType {

// Data domain

// Service domain

 $\mathcal{F}$ 

View domain let feedViewState:FeedViewState? let userViewState:UserViewState?

- 
- let users: Fetchable<User>
- let comments: Fetchable<Comment>
- let routerState: RouterState let sessionState:SessionState

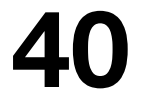

func rootReducer(\_ action: Action, \_ state: AppState?) -> AppState {  $let state = state ?? AppState()$ return AppState(

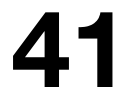

- Реализовать протокол Equatable
- Удалять ненужные объекты
- Выполнять нормализацию

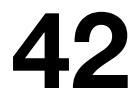

• Реализовать протокол Equatable

• Удалять ненужные объекты

- 
- 
- 
- Выполнять нормализацию

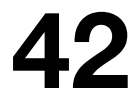

• Реализовать протокол Equatable

• Удалять ненужные объекты

- 
- 
- 
- Выполнять нормализацию

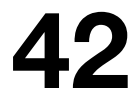

• Реализовать протокол Equatable

• Удалять ненужные объекты

• Выполнять нормализацию

- 
- 
- 

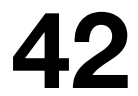

#### **2. Асинхронные вызовы (Async call)**

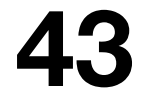

#### **Где делать Async call?**

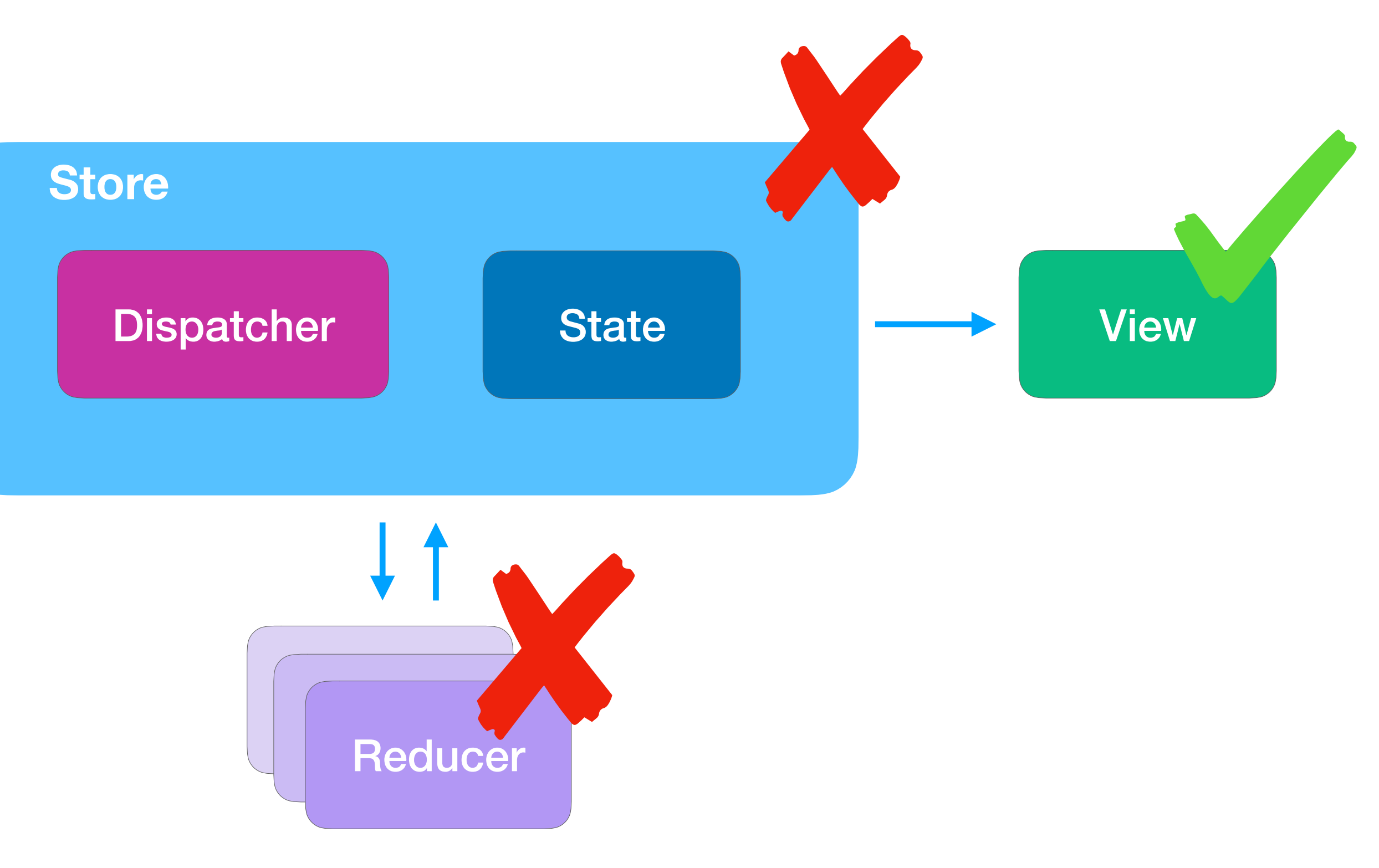

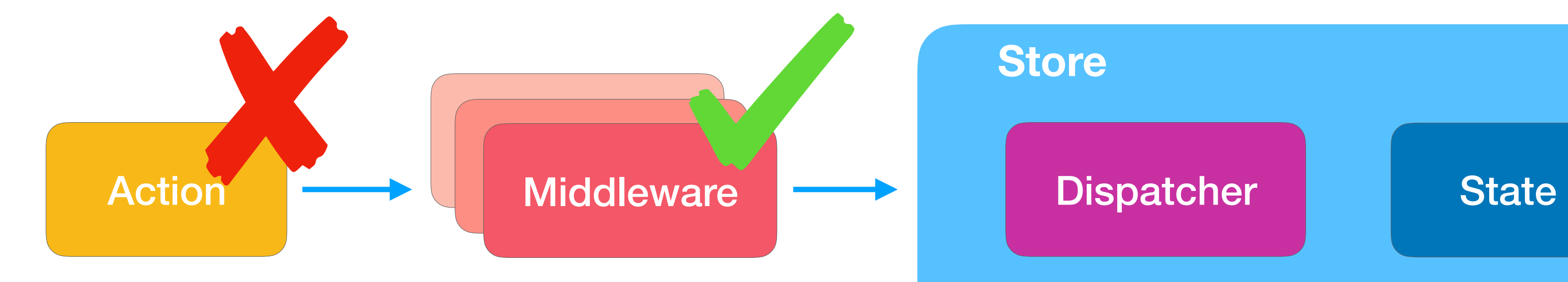

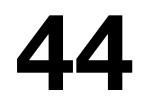

#### **Async call из View**

func actionCreator( \_ state: State, \_ store: Store)  $\rightarrow$  Action?

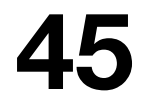

#### **Action Greator**

#### // ActionCreator

```
NetworkService.shared.fetchUsers { users, error in
    if error == nil} else {
    \}\uparrow
```
return UsersAction.didStartFetching

- func fetchUsers(state:AppState, store: Store<AppState>) -> Action? {
	-
	- store.dispatch(UsersAction.update(users))
	- store.dispatch(UsersAction.markAsFailedToFetch(error))

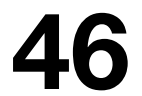

## Используем Action Creator

```
override func viewDidAppear( animated: Bool) {
    1/\ldotsswitch mainStore.state.users {
    case .notFetched, .failed(_):
        mainStore.dispatch(fetchUsers)
    default: break
    \}\mathbf{r}
```
func newState(state: AppState) { // Do something with users ┟

class SomeViewController : UIViewController, StoreSubscriber {

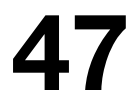
// Print any action to console let logMiddleware: Middleware<AppState> = { dispatch, getState in return { next in return { action in  $print("Action > \{(action)^{\prime\prime}\})$ next(action)  $\}$ 

 $\mathbf{r}$ 

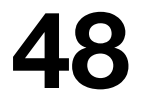

```
func fetchUsersMiddleware(_ api:APIProtocol) -> Middleware<AppState> {
    return { dispatch, getState in
        return { next in
                    api.fetchUsers { users, error in
                        if error == nil} else {
                         }<br>}
```
return { action in // Action processing starts here if let action = action as? UsersAction, case . fetch = action { dispatch(UsersAction.update(users))

dispatch(UsersAction.markAsFailedToFetch(error))

next(action) // Call next middleware or reducer

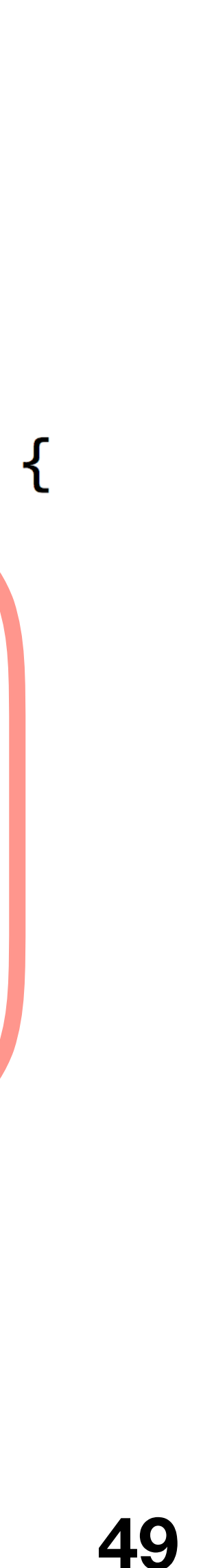

let mainStore = Store<AppState>( reducer: appReducer, state: nil, middleware: [ fetchUsersMiddleware(NetworkService()), logMiddleware

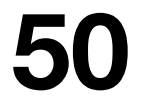

mainStore.dispatch(UsersAction.fetch)

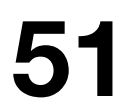

# **Async call, рекомендации**

### **ActionCreator удобен в локальном контексте View**

• Анимация, таймеры, преобразования

### **Middleware удобен в глобальном контексте**

- Обращения <sup>к</sup> API <sup>и</sup> БД
- Логирование, статистика <sup>и</sup> <sup>т</sup>.п.

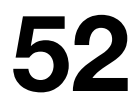

### **3. Flux + UIKit роутинг (Against the framework)**

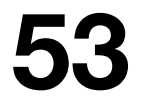

- 
- Универсального решения нет

• Некоторые переходы в UIKit работают из коробки

• UIKit не разрешает одновременные переходы

# **Flux не дружит с UIKit**

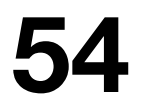

- 
- UIKit не разрешает одновременные переходы
- Универсального решения нет

• Некоторые переходы в UIKit работают из коробки

# **Flux не дружит с UIKit**

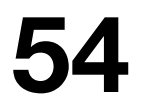

- 
- 
- Универсального решения нет

• Некоторые переходы в UIKit работают из коробки

• UIKit не разрешает одновременные переходы

# **Flux не дружит с UIKit**

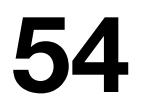

# **UINavigationController**

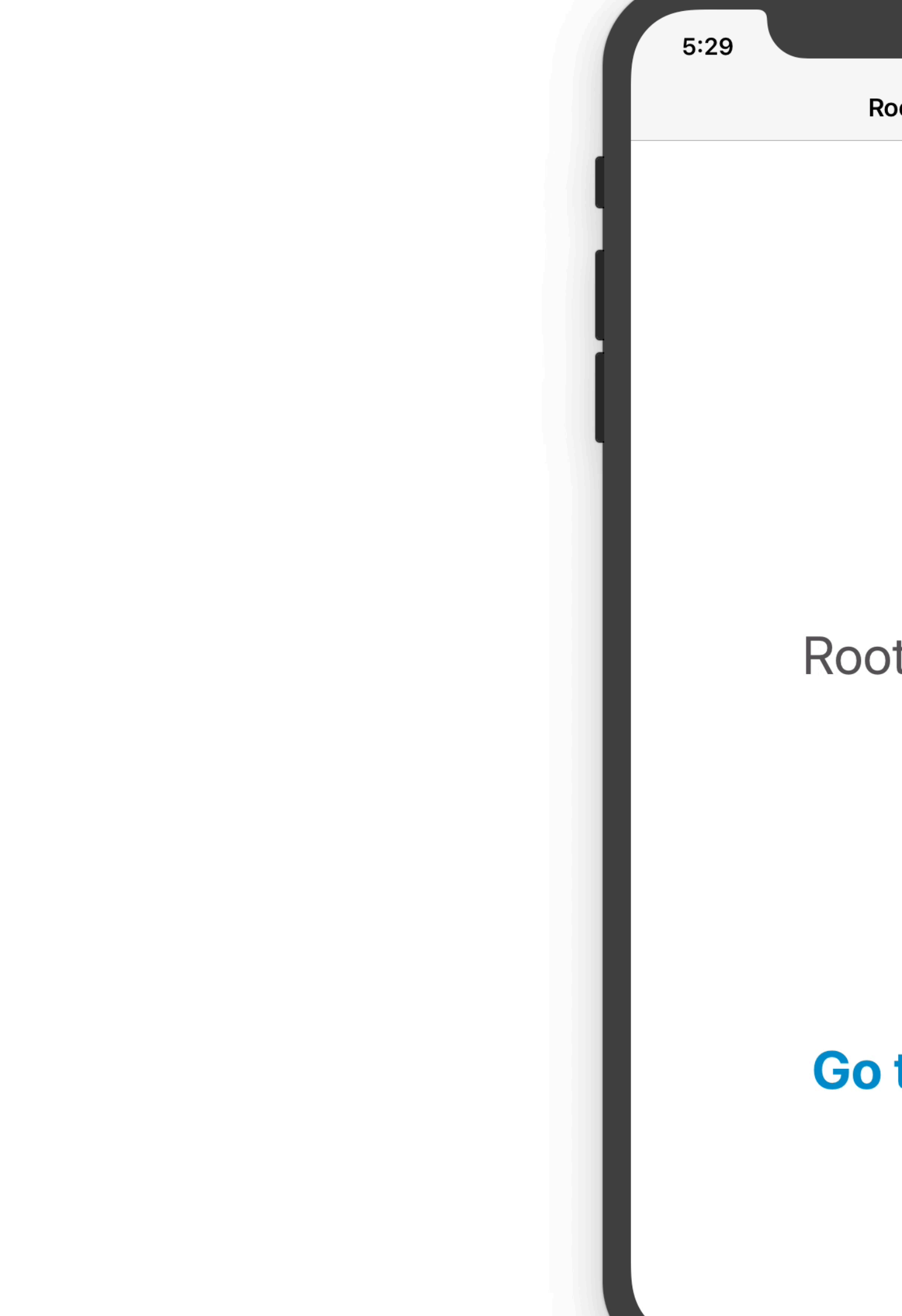

Root screen

 $\widehat{\mathbf{z}}$ 

Root screen

**Go to next** 

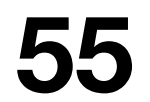

# **UINavigationController**

class ChildScreenViewController : UIViewController {

```
var goBack:(( ) \rightarrow Void)?
```
override func viewDidLoad() { super.viewDidLoad()  $self.navigationItem. leftBarButtonItem = buildBackButton()$  $\mathbf{L}$ 

private func buildBackButton() -> UIBarButtonItem { return UIBarButtonItem(title: "Back", style: UIBarButtonItem.Style.plain, target: self, action: #selector(internalGoBack))  $\}$ 

@objc func internalGoBack() { goBack?()

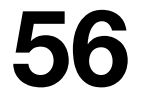

### UllnteractiveGesture

 $\widehat{\mathbf{z}}$ 

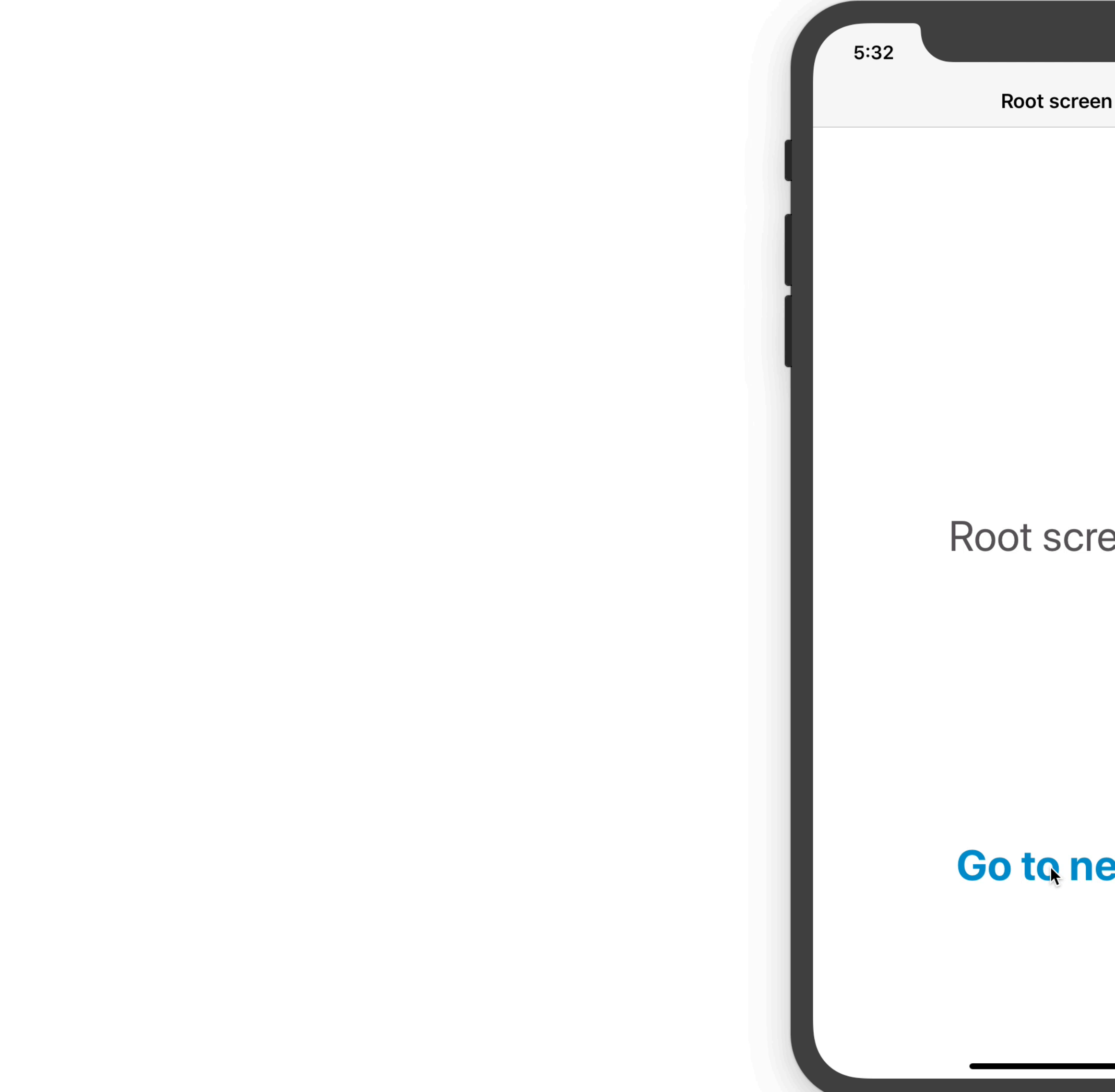

Root screen

Go to next

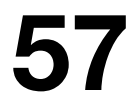

# UllnteractiveGesture

extension CustomNavigationController : UINavigationControllerDelegate {

```
if !context.isCancelled {
}
```
- 
- func navigationController(\_ navigationController: UINavigationController, willShow viewController: UIViewController, animated: Bool) {
	- if let topViewController = navigationController.topViewController?,  $coordinator = topViewController.trainstitutionCoordinate for  $\{$$ 
		- coordinator.notifyWhenInteractionChanges { (context) in // Send router action NotifyCtrlDissmisedByGesture

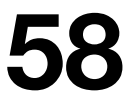

# **Роутинг во Flux, рекомендации**

• Не пытайтесь реализовать универсальный роутер

- Меньше анимации при переходах
- Изучить готовые решения

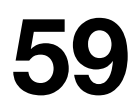

# **Роутинг во Flux, рекомендации**

• Не пытайтесь реализовать универсальный роутер

- 
- Меньше анимации при переходах
- Изучить готовые решения

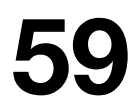

# **Роутинг во Flux, рекомендации**

- 
- Меньше анимации при переходах
- Изучить готовые решения

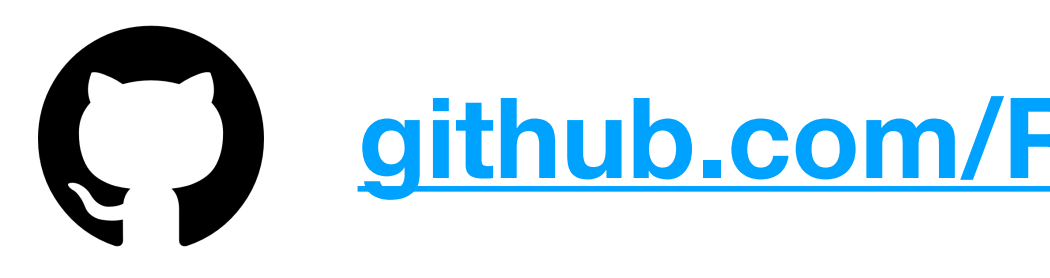

• Не пытайтесь реализовать универсальный роутер

**github.com/ReSwift/ReSwift-Router**

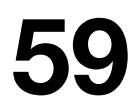

- Сложная реализация роутинга
- Плохо адаптируется с модульной архитектурой
- Не интегрируется с другими паттернами
- ÷. Упрощает контроль над состоянием
- Упрощает связи между компонентами

Возможны проблемы с производительностью

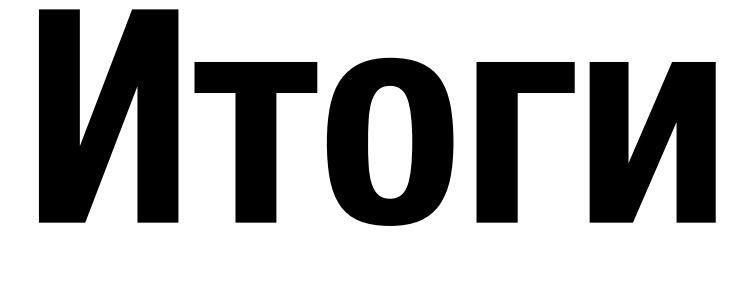

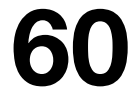

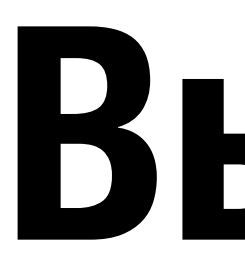

### **Знакомство с Flux лучше начинать в PET-проекте.**

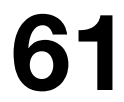

### **Вывод**

**Denis Kirillov** Head of iOS dev at Mamba kirillov@mamba.ru

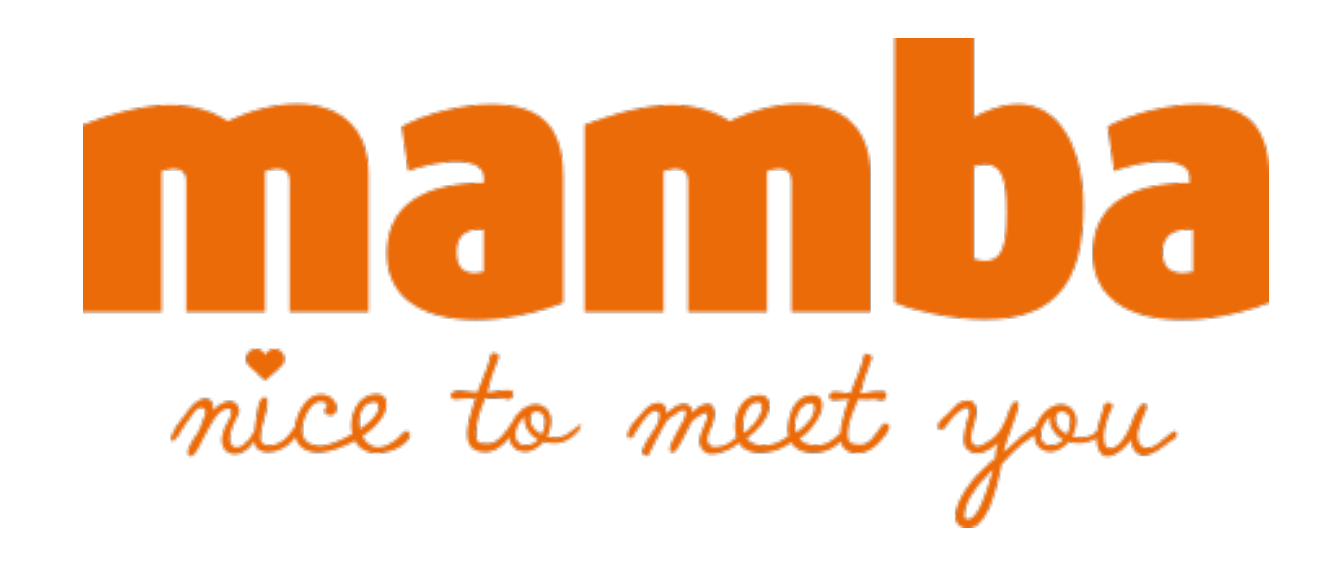

blog.benjamin-encz.de/ [academy.realm.io/posts/](http://academy.realm.io/posts/)benji-encz-unidirectional-data-flow-swift/ github.com/ReSwift/ReSwift [github.com/deniskirillov/RePERT](https://github.com/deniskirillov/RePERT) [karlbowden.com/reswift-prezzo/](http://karlbowden.com/reswift-prezzo/) facebook.github.io/flux/ [medium.com/intive-developers/r](http://medium.com/intive-developers/)eswift-in-practice-1512e0f59eb5

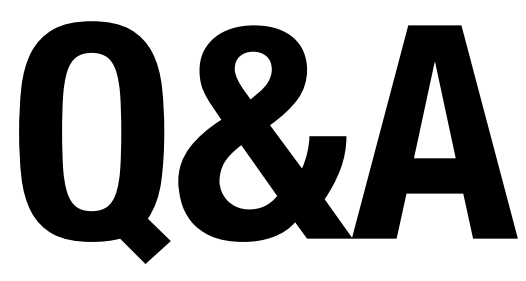

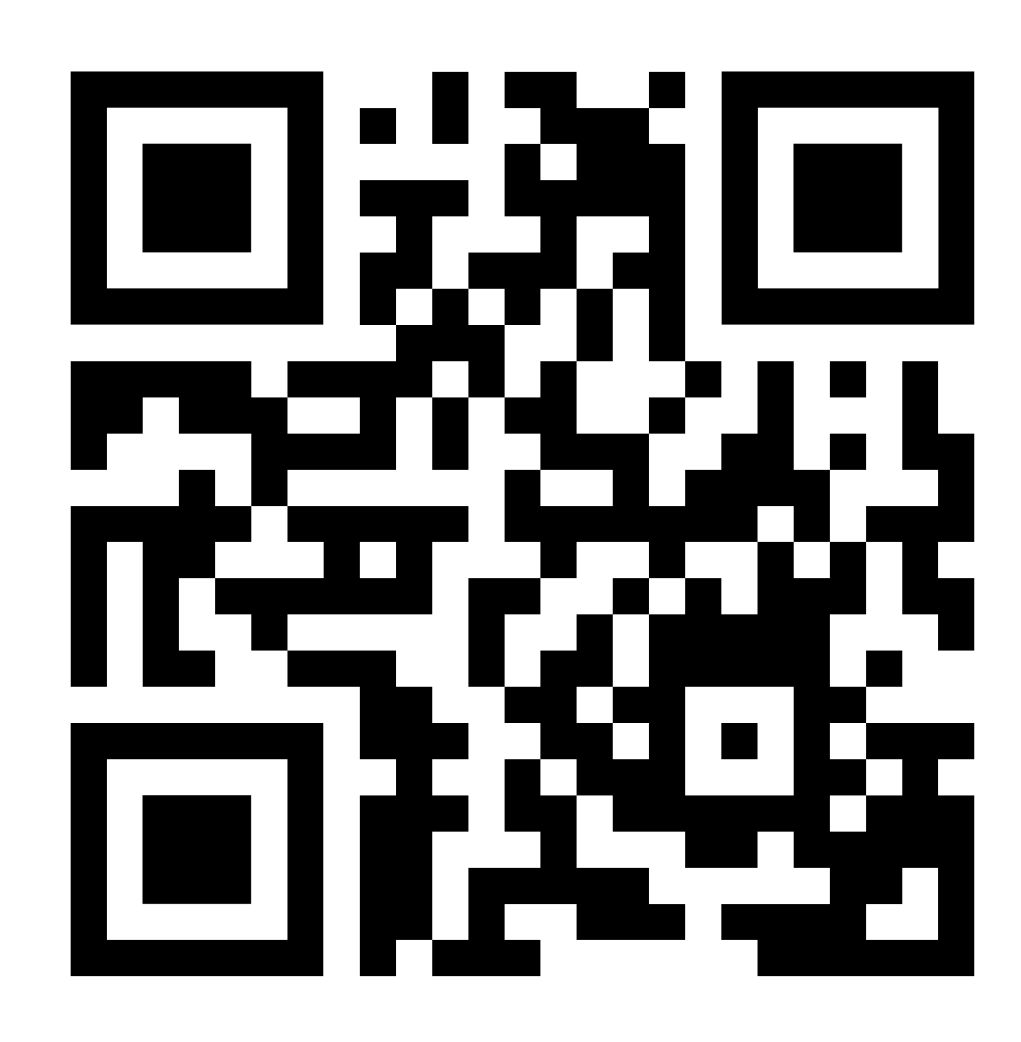